# CMAT <sup>c</sup> Newsletter: December 2014

# Wolfgang M. Hartmann

# December 2014

# **Contents**

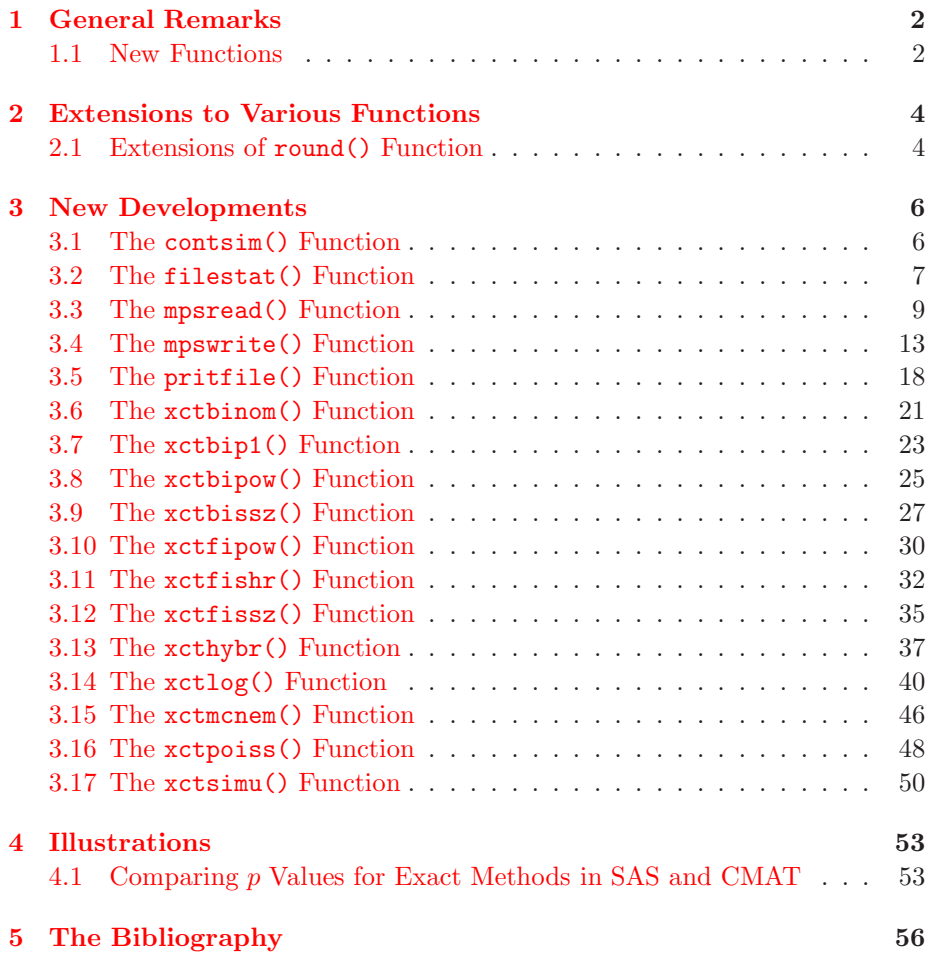

# <span id="page-1-1"></span>**1 General Remarks**

Most of my time I spent on a working version of the LPASL1 algorithm for LP which was developed many years ago by Mustafa Pinar, Niels Brun, and Kaj Madsen. Especially the setup of the standard LP in form of  $A x = b$  subject to  $0 \leq x \leq u$  had to be worked over and I rewrote some preprocessor similar to that used by the pcx program. Why did I work on that old algorithm? The older Fortran version showed for a small number of the Netlib examples very good results, but was not working on most of the examples. I was curious to find out what was happening and rewrote the algorithm in C language making the testing easier for me.

Inbetween the development of a general LP driver I have been working designing an interface to the huge *Clp* (Coin LP) and *Cbc* (Coin branch and cut) software designed by John Forrest in the *Coin* package for solving LPs.

The new mpsread() and mpswrite() functions permit the transformation of the common LP matrix model into an MPS file and vice versa. For those who don't know about MPS files, there are pretty nice descriptions on the internet. The LP function can now be called with an input .mps file specifying the optimization model.

Aside from my work on LP algorithms I implemented some algorithms for Fisher's exact statistical test of count data. The implementation of functions is similar of those of the CRAN functions fisher.test, chisq.test, binom.test, and poisson.test as well as the packages exact2x2 and exactci by Michael P. Fay.

Additionally I added the new function xctlog() for exact logistic regression which is a modification of the main function of the elerm package by Zamar, Graham, & McNency (2013). Luckily I was able to enhance the implementation and hope that my version of the algorithm is able to solve larger problems than the elrm function in R.

A number of bugs were fixed. Among others a serious one when transposing sparse matrices with row and column names.

#### <span id="page-1-0"></span>**1.1 New Functions**

- **contsim()** constructs random two-way contingency tables with given row and column sums.
- **filestat()** returns a vector of file statistics
- **mpsread()** read an MPS file and create the matrix form of the LP model (note, the lp() function can use either of the two inputs and should yield the same result)
- **mpswrite()** for a given matrix specification of an LP model the function writes a MPS file which can be used as input for lp() and pcx().
- **pritfile()** list text file linewise in .lst output and/or return as a vector of strings
- **xctbinom()** computes estimates, probabilities, and confidence intervals for the *exact* Binomial test
- **xctbip1()** computes  $P(alt) = p1$  of Binomial test for given p0, power, and sample size
- **xctbipow()** computes power of Binomial test for given  $p_0$ ,  $p_1$ , and sample size
- **xctbissz()** computes sample size of Binomial test for given  $p_0$ ,  $p_1$ , and power
- **xctfishr()** computes estimates, probabilities, and confidence intervals for the *exact* Fisher test of  $2 \times 2$  contingency tables
- **xctfipow()** computes the power of the *exact* Fisher test or the (paired) McNemar test when
	- p0 true event rate in control group
	- p1 true event rate in treatment group
	- $n0$  sample size in control group
	- $n1$  sample size in treatment group

are specified. My implementation is based on an algorithm by Fay (2014) in R package exact2x2.

- **xctfissz()** computes the necessary sample size for specified power of the *exact* Fisher test or the (paired) McNemar test when
	- $p0$  true event rate in control group
	- p1 true event rate in treatment group
	- *power* required power
	- $n1\_\text{over\_n0}$  ratio of sample sizes (treatment over control group)

are specified. My implementation is based on an algorithm by Fay (2014) in R package exact2x2.

- **xcthybr()** computes Fisher's exact test probability for (small)  $m \times n$  contingency tables using the hybrid method by Mehta & Patel (1986).
- **xctlog()** solves the exact logistic regression model for small data sets. My implementation is based on an algorithm by Zamar et al (2013).
- **xctmcnem()** computes estimates, probabilities, and confidence intervals for the *exact* McNemar test of  $2 \times 2$  contingency tables
- **xctpoiss()** computes estimates, probabilities, and confidence intervals for the *exact* Poisson test
- **xctsimu()** computes Fisher's exact test probability for (small)  $m \times n$  contingency tables by MC simulation, in addition the probability of the  $\chi^2$  values of simulated tables and the common asymptotic probability of  $\chi^2$  test can be computed.

# <span id="page-3-1"></span><span id="page-3-0"></span>**2 Extensions to Various Functions**

### **2.1 Extensions of** round() **Function**

The round() function was extended from one to two input arguments. Now, an optional second input argument can be used for specifying the integer decimal digit number of the value of the first argument, where rounding has to be applied.

#### $i = round(z <,ndig>)$

- **Purpose:** Rounds its (first) argument toward the nearest integer. If a second input argument is specified, the rounding is applied at a specific decimal digit number. If  $z$  is complex, the argument is first replaced by its magnitude, that means,  $round(abs(z))$  is computed.
- **Input:** 1. The argument z must be numeric scalar, vector, or matrix. These are the values that should be rounded.
	- 2. An optional second integer argument is specified for indicating the decimal digit number where the values of the first arguments are rounded.
- **Output:** 1. A missing value is returned if **z** contains any string data or missing values.
	- 2. The data type of the second input argument must be integer.
	- 3. If the first input argument is vector or matrix, the function is computed elementwise.

**Relationships:** ceil(), fix(), floor()

**Examples:** 1. Only one argument: For

```
x = [-6.1 -1.9 2.2 5.9];xx = x \Rightarrow ceil(x) \Rightarrow fix(x) \Rightarrow floor(x) \Rightarrow round(x);
rnam = [ "x", "ceil", "fix", "floor", "round"];
print poptn rowname=rnam : xx;
```
we obtain:

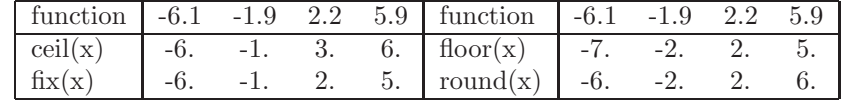

2. Two arguments: for input

```
x = 6.111;xrnd = round(x, 0) -> round(x, 1) -> round(x, 2) -> round(x,-1);
print "Rund x=",x," is ",xrnd;
```

```
x = 6.555;xrnd = round(x, 0) -> round(x, 1) -> round(x, 2) -> round(x,-1);
print "Rund x=",x," is ",xrnd;
x = -6.111;xrnd = round(x, 0) -> round(x, 1) -> round(x, 2) -> round(x,-1);
print "Rund x=",x," is ",xrnd;
x = -6.555;xrnd = round(x, 0) -> round(x, 1) -> round(x, 2) -> round(x,-1);
print "Rund x=",x," is ",xrnd;
```
we obtain:

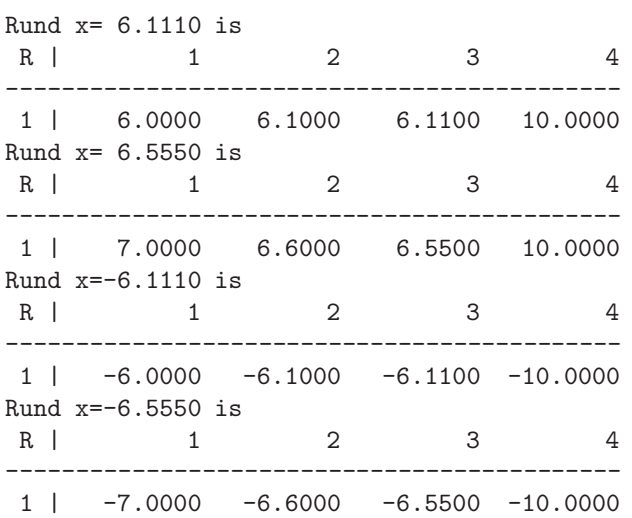

3. Two arguments: for input

 $x = [-6.11 -1.99 2.22 5.99];$ print "Round $(x,1)$ : with  $x=$ ",  $x$ , " is  $y =$ ", round $(x,1)$ ;

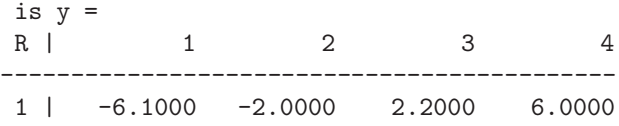

### <span id="page-5-1"></span>**3 New Developments**

### <span id="page-5-0"></span>**3.1 The** contsim() **Function**

 $\langle \text{cont}, \text{ntot} \rangle = \text{contsim}(\text{rsum}\langle \text{csum}\langle \text{ntab} \rangle)$ 

**Purpose:** The function contsim() constructs a number of  $n \times m$  random twoway contingency tables with specified row and column sums. The algorithm is almost the same as that of the Fortran program RCOND by M. Patefield. Some of the tables generated may be the same. The srand() function should be used for setting the seed of the random generator whenever a reproducable set of tables should be generated. Note, that it is possible to specify row and column sums so that no corresponding table exists.

**Input: rsum** a vector of *n* integers specifying the row sums.

- **csum** a vector of m integers specifying the column sums. If this vector is not specified (missing), the column sums default to the row sums.
- **K** an integer specifying the number of tables to be returned (if possible),  $default=1.$

Note, that the sums or row sums and column sums must be the same.

**Output: cont** For  $K = 1$  returns a single contingency table, for  $K > 1$  returns a list of K contingency tables with the specified row and column sums.

**ntot**

- **Restrictions:** 1. The specified row and column sum vectors should not contain any missing values or string data.
	- 2. The sums of row and column sums must match.

**Relationships:** [xctfishr\(\)](#page-31-1)

**Examples:** Create five  $3 \times 3$  tables:

rsum = [ 3 2 5 ];  $csum = [ 1 3 6 ]$ ;  $\langle$  cont, ntot  $\rangle$  = contsim(rsum, csum, 5);

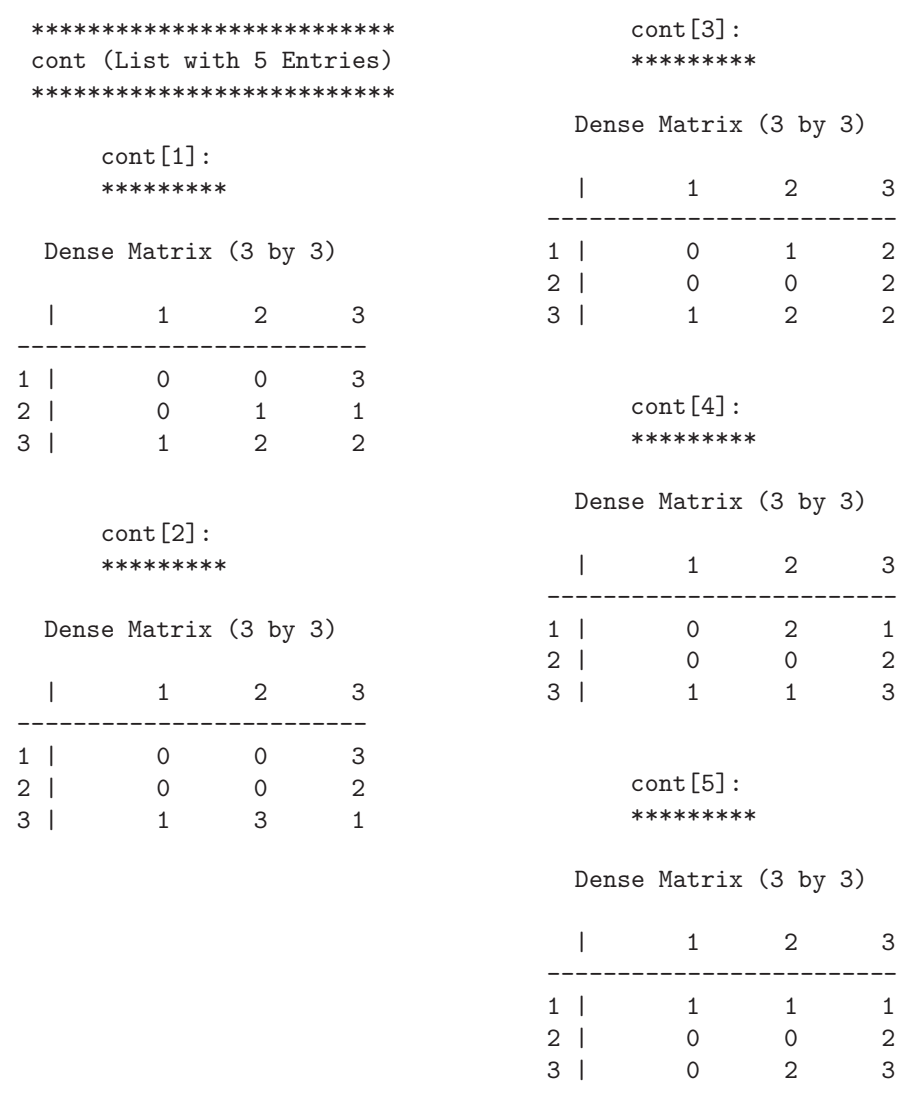

# <span id="page-6-0"></span>**3.2 The** filestat() **Function**

 $stat = \text{filestat}("{\text{fpath}}")$ 

Purpose: The function filestat() returns a vector of file statistics.

**Input:** The only input argument argument is a string "fpath" specifying the location of a readable file.

**Output:** The only output argument is a vector of integer file statistics:

- 1. bit mask for file mode information
- 2. size of file in bytes
- 3. hard links
- 4. user ID: identifier of user that owns file (is zero on Windows)
- 5. groupID: identifier of group that owns file (is zero on Windows)
- 6. date of last access to file  $((year*100 + month) * 100 + day)$
- 7. time of last access to file  $((\text{hour} * 60 + \text{min}) * 60 + \text{sec})$
- 8. date of last modification of file
- 9. time of last modification of file
- 10. date of creation of file
- 11. time of creation of file
- 12. drive number of disk containing the file  $(A=0)$

**Restrictions:** 1. The "fpath" argument must point to a readable file

#### **Relationships:**

**Examples:** 1. See tnlp/tlp.inp: Example by Madsen and Pinar:

```
cx = \text{cons}(5,1,0.);cx[3] = 6.;
lau = [-8. -6. -1. -6. 2. 0. -8. ,-5. 0. 1. -6. 0. 2. -5. ];
lubc = cons(5, 2, 0.);lubc[, 2] = 10.;print "Transform matrix notation into MPS file";
prob = mpswrite("pinar1.mps",cx,lau,lubc);
```

```
stat = filestat("pinar1.mps");
print "Stat=", stat;
```
Stat=

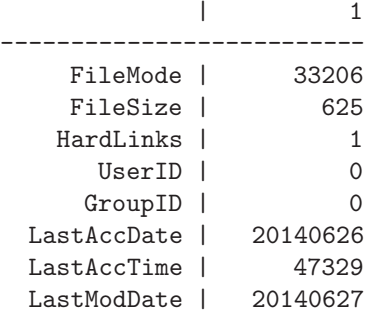

| LastModTime | 84236    |
|-------------|----------|
| CreationDat | 20140626 |
| CreationTim | 47329    |
| DriveNumber | 2        |

<span id="page-8-0"></span>**3.3 The** mpsread() **Function**

```
\langle \text{c,lau}, \text{lau}, \text{lube} \rangle = \text{mpsread("fpath", \langle, \text{optn} \rangle)}
```
**Purpose:** The function mpsread() reads a MPS (Mathematical Programming System) file and returns the matrix notation as input for the lp() function for specifying a LP model. See Murtagh(1981), Nazareth (1987) or other standard literature on Linear Programming for more about the syntax of MPS files.

This function is useful for for specifying the model for a LP optimization. The lp() and pcx() functions are trying to minimize or maximize the linear objective (cost) function  $c^T x = \sum c_i x_i$  in n variables  $x_i$  subject to a set of  $m$  general linear inequality (or equality) constraints

$$
\sum_{j=1}^{n} a_{ij} x_j \le b_i, \quad i = 1, \dots, m
$$

and/or simple boundary constraints  $l_i \leq x_i \leq u_i$ .

Linear constraints in lau maybe reordered from the order of rows in the .mps file (see options below).

- empty rows in the .mps file are not stored in lau
- rows (constraints) with only one nonzero coefficient are reformulated in the bounds lubc return.
- duplicate rows with more than one nonzero coefficient in the .mps file are treated as one linear constraint in lau, where the max of lower and the min of upper values b is used. This is also done for rows which are different only by a positive or negative factor.
- depending on optn[3] linearly dependent equality constraints can be removed.
- **Input: "fpath"** the first input argument argument is a string specifying the location of the input MPS file.
	- **optn** must be either a missing value, an int scalar, or a numeric vector of runtime options:
		- 1. nonnegative int: amount of printed output where 0 is the default for no printed output
- 2. unequal zero specifies that the linear constraints in matrix lau are ordered so that equality constraints are stored in the first rows and inequality constraints in the last. Default is 0, meaning that the order of linear constraints in lau is close to the order of rows in the .mps file.
- 3. unequal zero specifies that all equality constraints are checked for linear depndencies. A computationally fast QR decomposition is used for detecting the rank of **A** and linearly dependent equality constraints are removed. Default is 0, meaning that the test is not computed.
- **Output:** c is an *n* vector of the coefficients of the objective function.
	- **lau** is an  $m \times (n + 2)$  (frequently sparse) matrix of general linear constraints, the first column contains the lower range and the last column contains the upper range. The constraint is an equality constraint when lower and upper range are equal and an inequality constraint when the lower is smaller than then upper range. Missing values for the ranges stand for either  $-\infty$  or  $+\infty$ .
	- **lubc** is an  $n \times 2$  matrix of lower (in first column) and upper (in second column) boundary constraints.
- **Restrictions:** 1.
- **Relationships:** pcx(), lp()
- **Examples:** The following examples use both, the mpsread() and the mpswrite() function.
	- 1. 1. Example by Madsen and Pinar:
		- 1.1 Transform from matrix notation to MPS file:

```
print "*** 1. Example by Madsen and Pinar ***";
cx = \cos(5, 1, 0.);cx[3] = 6.;
lau = [-8, -6, -1, -6, 2, 0, -8,-5. 0. 1. -6. 0. 2. -5.];
lubc = cons(5, 2, 0.);lubc[, 2] = 10.;< prob,row,col,rhs,rng,bnd > = mpswrite("pinar1.mps",cx,lau,lubc);
```
The following is a listing of the output file pinar1.mps:

NAME pinar1 ROWS  $E \quad r1$  $E$   $r2$ N COST COLUMNS

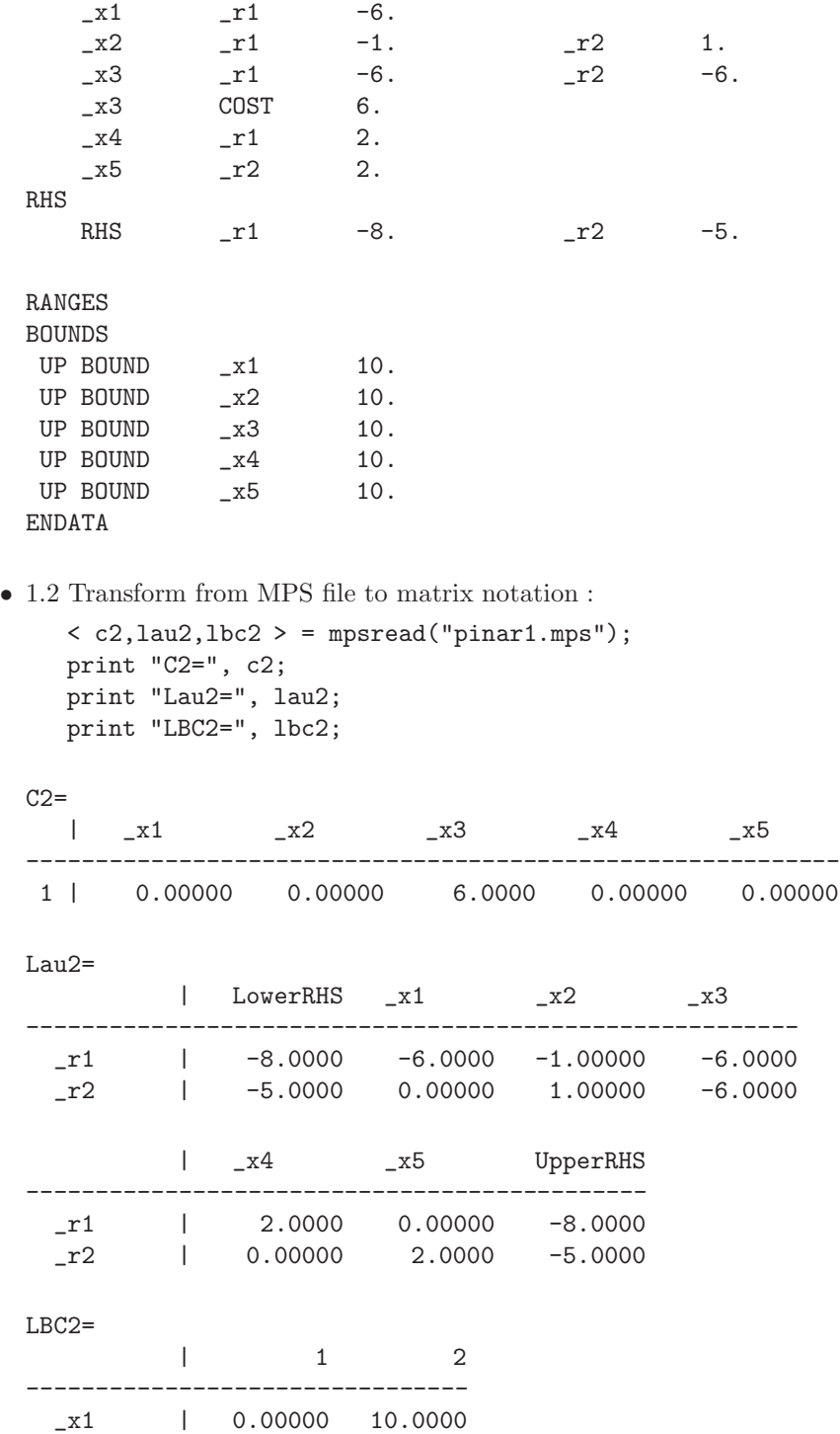

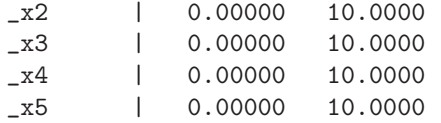

2. 2. Example by Madsen and Pinar

• 2.1 Transform from matrix notation to MPS file:

```
print "*** 2. Example by Madsen and Pinar ***";
cx = \cos(4, 1, 0.);cx[1] = cx[4] = 1.;
lau = [ . 2. 2. 1. 0. 7.,<br>. 2. 1. 2. 0. 4.,
         . 2. 1. 2. 0.0. -1. 0. -1. -1.3. 0. 1. 1. 1. 3. ];
lubc = cons(4, 2, 0.);lubc[,2] = 2.;< prob,row,col,rhs,rng,bnd > = mpswrite("pinar2.mps",cx,lau,lubc);
```
The following is a listing of the output file pinar2.mps:

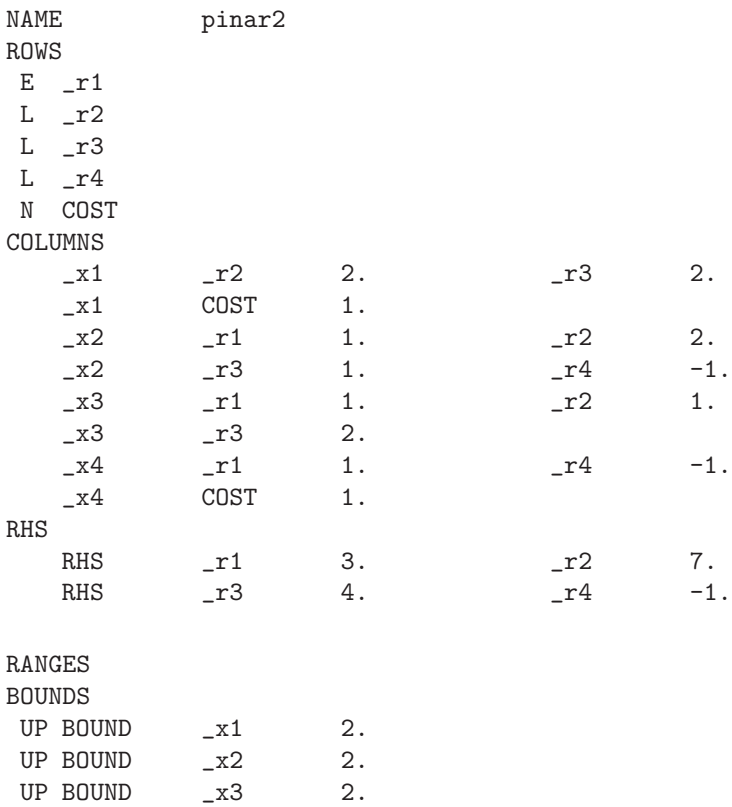

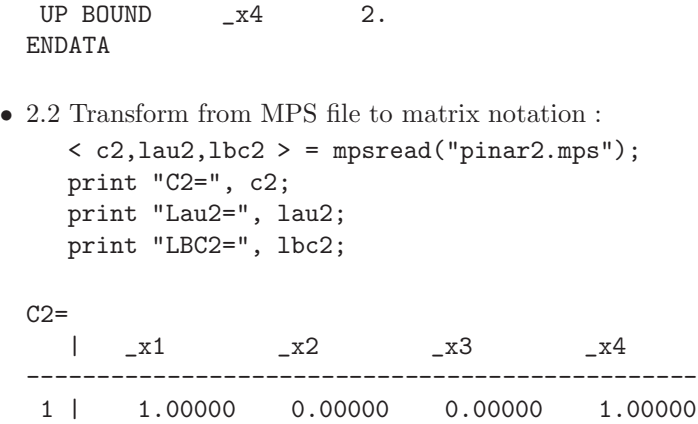

The order of the  $m$  general linear constraints is changed in such a way, that equality constraints are listed first and the inequality constraints last:

| $Lau2=$        |                            |                               |                     |
|----------------|----------------------------|-------------------------------|---------------------|
|                |                            | LowerRHS _x1                  | $-x2$               |
| $\mathbf{r}$   |                            |                               | 1.00000             |
| $\mathbf{r}$   |                            |                               | 2.0000 2.0000       |
| $\mathsf{r}3$  |                            |                               | 2.0000 1.00000      |
| $-r4$          |                            |                               | $0.00000 - 1.00000$ |
|                | _x3                        | $~\mathbf{x}4$                | UpperRHS            |
| $\mathbf{r}$   | $\vert$ 1.00000 1.00000    |                               | 3.0000              |
| $\mathbf{r}$   | 1.00000   0.00000   7.0000 |                               |                     |
| $\mathsf{r}3$  | 2.0000 0.00000 4.0000      |                               |                     |
| $-r4$          |                            | $0.00000 - 1.00000 - 1.00000$ |                     |
| $LBC2=$        |                            |                               |                     |
|                | 1                          | $\mathfrak{D}$                |                     |
| $\mathbf{x}$ 1 | 0.00000                    | 2.0000                        |                     |
| $\_x2$         | 0.00000 2.0000             |                               |                     |
| $\_x3$         | 0.00000                    | 2.0000                        |                     |
| $_{\rm -}$ x4  | 0.00000                    | 2.0000                        |                     |

<span id="page-12-0"></span>**3.4 The** mpswrite() **Function**

 $<$ prob,row,col,rhs,rng,bnd  $>$   $=$  mpswrite(strv,c<,lau $<$ ,lubc $>$ )

**Purpose:** The function mpswrite() writes a MPS file for a specified matrix model which can be used e.g. as input for the pcx() function for specifying a LP model. See Murtagh(1981), Nazareth (1987) or other standard literature on Linear Programming for more about the syntax of MPS files.

This function is useful for specifying the model for a LP optimization. The lp() and pcx() functions are trying to minimize or maximize the linear objective (cost) function  $c^T x = \sum c_j x_j$  in n variables  $x_j$  subject to a set of m general linear inequality (or equality) constraints

$$
\sum_{j=1}^{n} a_{ij} x_j \le b_i \quad , i = 1, \dots, m
$$

and/or simple boundary constraints  $l_j \leq x_j \leq u_j$ .

Note, similar code is being used for writing a temporary .mps file for interfacing CMAT's lp() function with DLL's of Coin, Clp, and Cbc.

- **Input: strvec** must be either a string scalar "fpath" or a vector of strings specifying:
	- 1. string specifying the path and name of the MPS file, should end with .mps
	- 2. string specifying the problem name which defines the first line of the MPS file (maybe truncated to 15 chars), default is the specified file name without extension
	- 3. string specifying the name of the objective function used in the ROWS and COLUMNS section of the file, default is "COST"
	- 4. string specifying the name of the RHS section, default is "RHS",
	- 5. string specifying the name of the RANGE section, default is "RANGE",
	- 6. string specifying the name of the BOUNDS section, default is "BOUND".
	- **c** is the name of a n vector of real values specifying the linear objective function  $c^T x$  which is to be minimized or maximized.
	- **lau** is the name of a  $n_{lc} \times n + 2$  or  $n_{lc} \times n + 1$  matrix with lower bounds (first column), coefficients, and upper bounds (last column) for  $n_{lc}$ general linear constraints. The specification of missing values for lower or upper bounds means that the corresponding side constraint is not imposed. If lau contains only  $n+1$  columns, where n is defined by the dimension of the first argument c, then no upper bounds are imposed. This argument may be specified as a missing value if only boundary constraints are imposed with the last input argument.
	- **lubc** (optional) is the name of a  $n \times 2$  matrix with lower (first column) and upper (second column) simple boundary constraints.
- **Output:** If an error occurs this function only returns a single missing value. Otherwise it returns six vector or matrix arguments corresponding to each of the sections of the written MPS file.
	- **prob** section one: contaqining the string NAME and the specified problem name (if necessary truncated to 15 chars)
	- **row** section two: containing  $n + 1$  rows, each specifying the name of an x variable plus the specified name of the objective (by default=COST)
	- **col** section three: specifying the (sparse) matrix **A** of general linear constraints,
	- **rhs** section four: specifying the right hand sides b of the general linear constraints
	- **rng** section five: specifying the lower and upper ranges b of the general linear constraints
	- **bnd** section six: specifying lower and upper bounds for (some of) the variables.
- **Restrictions:** 1. The specified input arguments c and lau may not contain missing values what does not mean that lau or lubc may be entirely missing.
	- 2. The dimensions of c, lau, and lubc must be compatible.

**Relationships:** pcx(), lp()

- **Examples:** The following examples use both, the mpsread() and the mpswrite() function.
	- 1. 1. Example by Madsen and Pinar:
		- 1.1 Transform from matrix notation to MPS file:

```
print "*** 1. Example by Madsen and Pinar ***";
cx = \cos(5, 1, 0.);cx[3] = 6.;
lau = [-8. -6. -1. -6. 2. 0. -8. ,-5. 0. 1. -6. 0. 2. -5.];
lubc = cons(5, 2, 0.);lubc[, 2] = 10.;< prob,row,col,rhs,rng,bnd > = mpswrite("pinar1.mps",cx,lau,lubc);
```
The following is a listing of the output file pinar1.mps:

NAME pinar1 ROWS  $E \sim r1$  $E$   $r2$ N COST

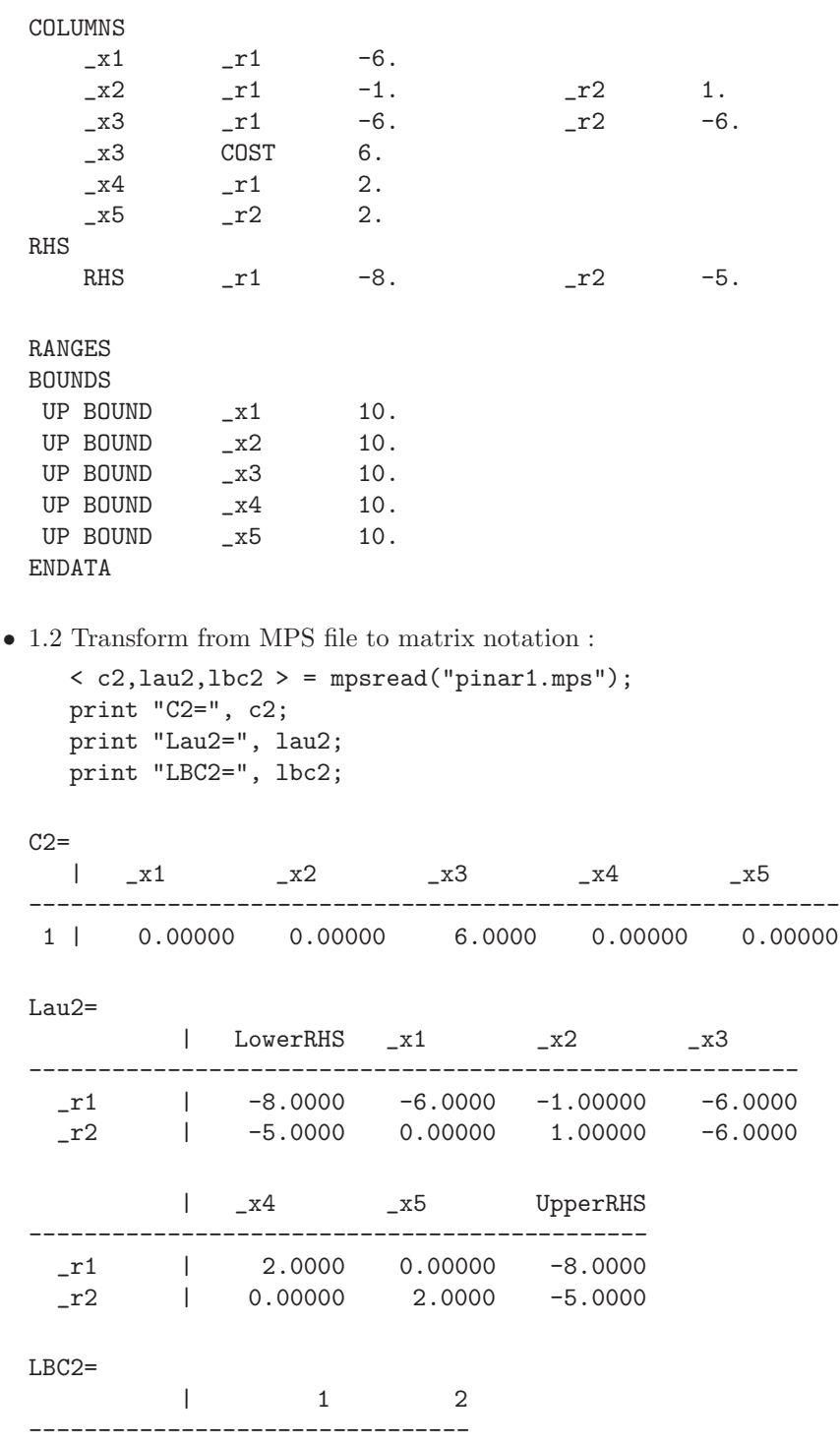

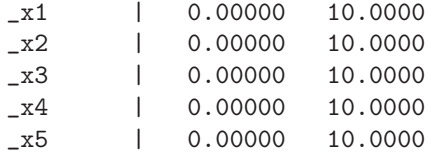

2. 2. Example by Madsen and Pinar

 $\bullet\,$  2.1 Transform from matrix notation to MPS file:

```
print "*** 2. Example by Madsen and Pinar ***";
cx = \cos(4, 1, 0.);cx[1] = cx[4] = 1.;
lau = [ . 2. 2. 1. 0. 7.,
        . 2. 1. 2. 0. 4.. 0. -1. 0. -1. -1.3. 0. 1. 1. 1. 3. ];
lubc = cons(4, 2, 0.);lubc[, 2] = 2.;< prob,row,col,rhs,rng,bnd > = mpswrite("pinar2.mps",cx,lau,lubc);
```
The following is a listing of the output file pinar2.mps:

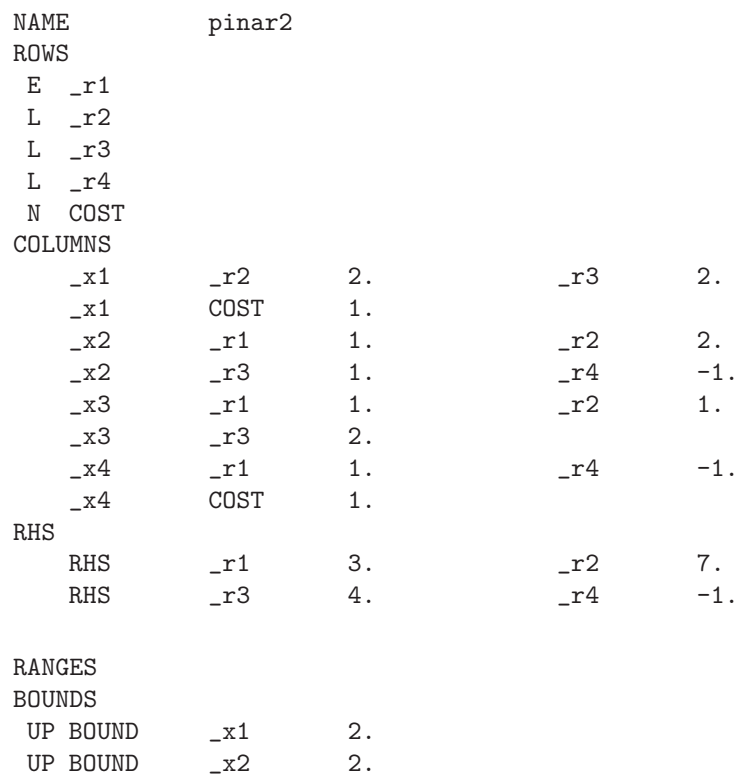

| UP BOUND | -хЗ | 2. |
|----------|-----|----|
| UP BOUND | x4  | 2. |
| ENDATA   |     |    |

• 2.2 Transform from MPS file to matrix notation :

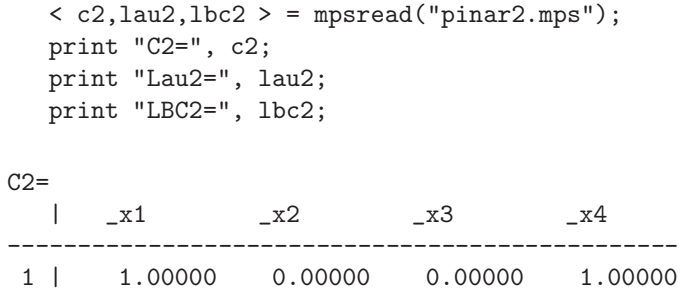

The order of the  $m$  general linear constraints is changed in such a way, that equality constraints are listed first and the inequality constraints last:

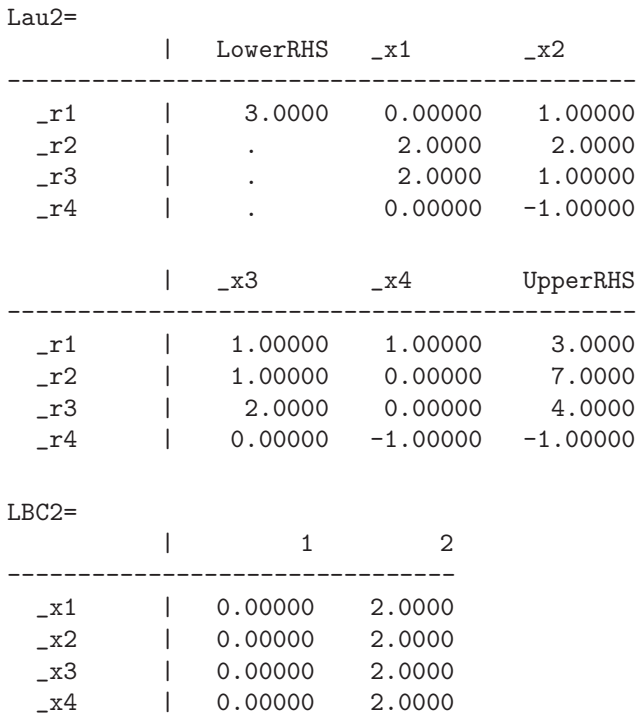

# <span id="page-17-0"></span>**3.5 The** pritfile() **Function**

 $s = \text{pritfile}(" \text{fpath}" < \text{optn}$ 

**Purpose:** The function pritfile()

- prints a text file into the .lst file
- returns a vector of strings containing the text of each line.

**Input: "fpath"** string specifying the path and name of the input (text) file

**optn** a vector of integer values specifying runtime options:

- 1. a nonzero integer prevents the output of the file into the .lst file, default 0 will print the file
- 2. a nonzero integer will not return a vector of strings with the contents of the lines of the file, default 0 will return the vector of strings
- 3. an integer m restricting the output into the .lst file to the first m characters of each line, default 0 prints the full lines without length restriction

**Output:** There is only one return argument s:

- if optn[2]  $= 0$ : the return **s** is a string vector, each entry containing the text of a line of the input file,
- if optn[2]  $!= 0$ : the return **s** is an integer giving the total length of the input file as number of characters.

In addition the function may output the content of the text file into the . Ist file (if  $\text{optn}[1]=0$ ).

- **Restrictions:** 1. The path must point to a valid (text) file that can be opened for reading.
	- 2. The content of the file should be common text.
- **Relationships:** printf(), print()

**Examples:** 1.:

```
cx = \cos(5, 1, 0.);cx[3] = 6.;
lau = [-8. -6. -1. -6. 2. 0. -8. ,-5. 0. 1. -6. 0. 2. -5.];
lubc = cons(5, 2, 0.);lubc[, 2] = 10.;print "Transform matrix notation into MPS file";
< prob,row,col,rhs,rng,bnd > = mpswrite("pinar1.mps",cx,lau,lubc);
```

```
print "[1] Print to list file and return string vector";
optn = .;vecstr = pritfile("pinar1.mps",optn);
print "VECSTR=", vecstr;
```
The following is the output into the .lst file:

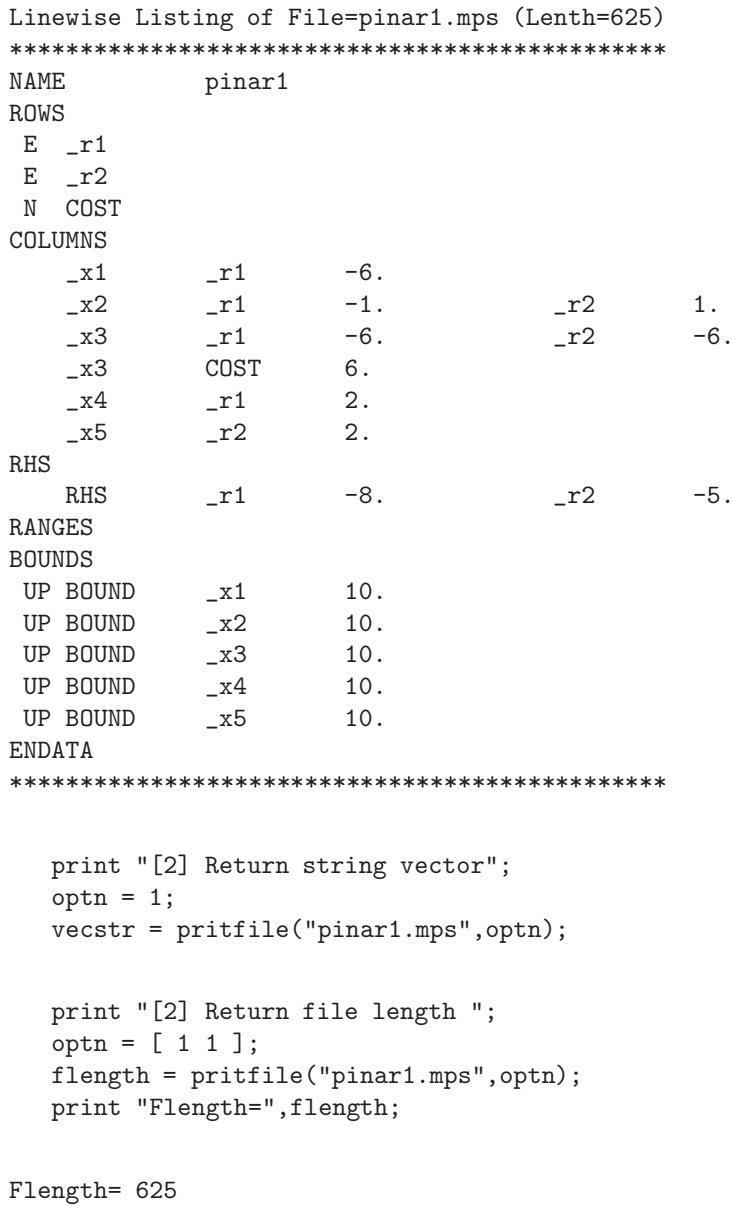

#### <span id="page-20-0"></span> $\langle \text{est, ci} \rangle = \text{xctbinom}(x, n, p \langle \text{optn} \rangle)$

- <span id="page-20-1"></span>**Purpose:** The function  $x$ ctbinom() computes p values and confidence intervals for testing the null hypothesis of the probability of success in a Bernoulli experiment. The algorithm is very similar to that of function binom.exact in CRAN package exactci by M. P. Fay.
- **Input:** x The first input argument is either a scalar or m vector of real values with the number of successes.
	- **n** The second input argument is is either a scalar or m vector of real values with the number of trials.
	- **p** The third input argument is is either a scalar or m vector of real values of the hypothesized probability of success.
	- **optn** The fourth input argument specifies a number of options in form of one 2-column matrix where the first column defines the option as string value (in quotes) and the second column can be used for a numeric or string specification of the option, see table below.

| <b>Option Name</b> | Second Column | Meaning                                              |
|--------------------|---------------|------------------------------------------------------|
| "alpha"            | real          | the significance level for confidence intervals; de- |
|                    |               | fault is $\alpha = 0.05$                             |
| "alt"              | string        | specifying the test alternative: "twos" for two-     |
|                    |               | sided, "less", and "grea" for one-sided tests, de-   |
|                    |               | fault is two-sided                                   |
| "maxfun"           | int           | maximum number of function calls for zero finder,    |
|                    |               | $default=10000,$                                     |
| "maxref"           | int           | maximum number of grid refinements,<br>de-           |
|                    |               | $fault=100$ ,                                        |
| "meth"             | string        | specifying the method for computing confidence       |
|                    |               | limits: "minl" for minimum-likelihood, "blak" for    |
|                    |               | Blaker's, "cent" for the central method, default is  |
|                    |               | minimum-likelihood                                   |
| "midp"             |               | for midpoint confidence limits                       |
| "print"            | int           | for the amount of printed output, default is 0, that |
|                    |               | means no printed output                              |
| "prngl"            | real          | lower range for probability, default= $10^{-10}$     |
| "prngu"            | real          | upper range for probability, default= $1-10^{-10}$   |
| "relerr"           | real          | for testing relative error, default is $1 + 10^{-7}$ |
| "tol"              | real          | tolerance for zero finding, default $10^{-5}$        |

**Output: est** The first output argument is a  $m \times 2$  matrix containing the p values in its first column and the estimated probabililty of success in its second column.

- **ci** The second output argument is a  $m \times 2$  matrix containing the lower confidence limits in its first column and the upper confidence limits in its second column.
- **Restrictions:** 1. The first three input arguments should be compatible in its size, i.e. should be either scalars or vectors of the same size m.
	- 2. The first three input arguments should have not any missing or string values.

**Relationships:** [xctmcnem\(\),](#page-45-1) [xctbipow\(\),](#page-24-1) [xctbissz\(\),](#page-26-1) [xctpoiss\(\),](#page-47-1) [xctfishr\(\)](#page-31-1)

**Examples:** 1. Simple example from CRAN package exactci:

```
optn = [ "print" 2,
         "alpha" 0.05 ,
         "alt" "twos" ,
         "meth" "minl" ];
p = .05;
\langle pval, ci \rangle = xctbinom(4, 20, p, optn);
         Exact two-sided Binomial test (MinLike Method)
              Testing True Probability of Success
            Probability= 0.0159 Prob. of Success=0.2
     Min. Likelihood Method 95 Percent CI: [0.0714,0.4236]
optn = [ "print" 2,
         "alpha" 0.05 ,
         "alt" "twos" ,
         "meth" "blak" ];
p = .05;\langle pval, ci > = xctbinom(4, 20, p, optn);Exact two-sided Binomial test (Blaker Method)
              Testing True Probability of Success
            Probability= 0.0159 Prob. of Success=0.2
     Blaker 95 Percent Confidence Interval: [0.0714,0.4219]
optn = [ "print" 2,
         "alpha" 0.05 ,
         "alt" "twos",<br>"meth" "cent"]
                  "cent" ];
p = .05;
```

```
\langle pval, ci \rangle = xctbinom(4, 20, p, optn);
         Exact two-sided Binomial test (Central Method)
               Testing True Probability of Success
             Probability= 0.0318 Prob. of Success=0.2
  Central 95 Percent Confidence Interval: [0.057334,0.436614]
```
#### <span id="page-22-0"></span>**3.7 The** xctbip1() **Function**

#### $p1 = xctbip1(powr, ssize, p0<0,ptn>)$

<span id="page-22-1"></span>**Purpose:** The function  $\text{xtbip1}()$  computes p1, the probability of success under the alternative for given power, sample size, and  $p0$ . The three functions xctbipow(), xctbissz(), and xctbip1() all deal with the parameters powr, ssiz, p0, and p1, where three of them must be specified input and one is computed,

**xctbipow** input: ssiz, p0, p1, result: powr

**xctbissz** input: powr, p0, p1, result: ssiz

**xctbip1** input: powr, ssiz, p0, result: p1

The implementation is based on similar algorithms as used by M. Fay in function powerBinom.R of the package exactci.

**Input:** The first three arguments must be real scalars or m vectors of real values.

**powr** the power must be inside  $(0, 1)$ 

**ssiz** the sample size must be positive integer

- **p0** the probability of the null hypothesis (default=.5)
- **optn** The fourth input argument specifies a number of options in form of one 2-column matrix where the first column defines the option as string value (in quotes) and the second column can be used for a numeric or string specification of the option, see table below.

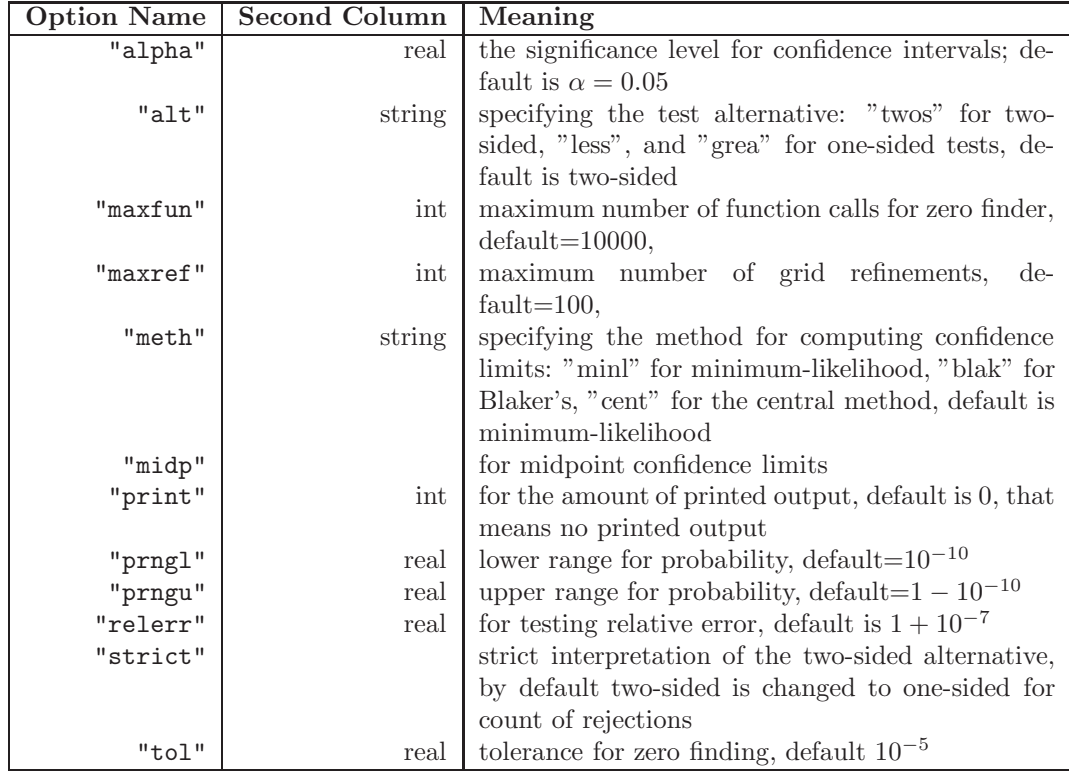

**Output:** The only result is an  $m \times 4$  matrix containing the three input arguments *powr*, *ssiz*,  $p0$  and the computed value of  $p1$ , the probability of success under the alternative, in its columns.

- **Restrictions:** 1. The first three input arguments should be compatible in its size, i.e. should be either scalars or vectors of the same size m.
	- 2. The first three input arguments should have not any missing or string values.

**Relationships:** [xctbinom\(\),](#page-20-1) [xctbipow\(\),](#page-24-1) [xctbissz\(\)](#page-26-1)

**Examples:** 1. Example from CRAN package exactci:

```
powr = .8; ssiz = 90; p0 = .5;
optn = \begin{bmatrix} \n"print" & 2, \n"alpha" & 0.05, \n\end{bmatrix}"alpha"<br>"alpha""less" ];
p1 = xctbip1(powr,ssiz,p0,optn);
print "P_success = P(alternative)=", p1;
```
Probability of success for power and sample size (alpha= 0.0500)

#### <span id="page-24-1"></span><span id="page-24-0"></span>**3.8 The** xctbipow() **Function**

 $power = xctbipow(ssize,p0,p1<,optn>)$ 

**Purpose:** The function xctbipow() computes the power for given values of sample size,  $p0$ , and  $p1$ . The three functions  $xctbipow()$ ,  $xctbissz()$ , and xctbip1() all deal with the parameters powr, ssiz, p0, and p1, where three of them must be specified input and one is computed,

**xctbipow** input: ssiz, p0, p1, result: powr

**xctbissz** input: powr, p0, p1, result: ssiz

**xctbip1** input: powr, ssiz, p0, result: p1

The implementation is based on similar algorithms as used by M. Fay in function powerBinom.R of the package exactci.

**Input:** The first three arguments must be real scalars or m vectors of real values.

**ssiz** the sample size must be positive integer

- $p0$  the probability of the null hypothesis (default=.5)
- **p1** the probability of success under the alternative
- **optn** The fourth input argument specifies a number of options in form of one 2-column matrix where the first column defines the option as string value (in quotes) and the second column can be used for a numeric or string specification of the option, see table below.

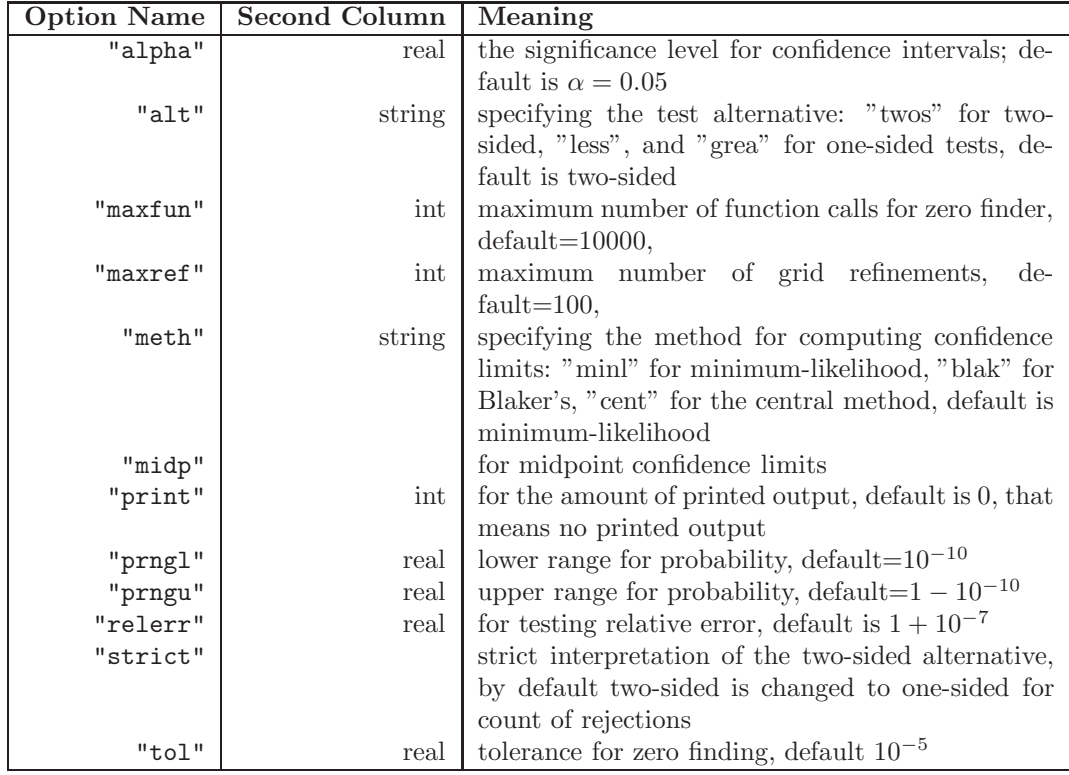

**Output:** The only result is an  $m \times 4$  matrix containing the three input arguments  $ssiz$ ,  $p0$ ,  $p1$ , and the computed value of *powr*, the power, which is areal value in  $(0, 1)$ , in its columns.

**Restrictions:** 1. The first three input arguments should be compatible in its size, i.e. should be either scalars or vectors of the same size m.

2. The first three input arguments should have not any missing or string values.

**Relationships:** [xctbinom\(\),](#page-20-1) [xctbissz\(\),](#page-26-1) [xctbip1\(\)](#page-22-1)

**Examples:** 1. Example from CRAN package exactci:

```
nsiz = 90; p0 = .5; p1 = .7;optn = [ "print" 2,
         "type" "stand",<br>"alpha" 0.05,
         "alpha" 0.05,<br>"alt" "twos"]
                      "twos" ];
powr = xctbipow(nsiz,p0,p1,optn);
print "Power=", powr;
```
Power for single Binomial Response (alpha= 0.0250) (Use rejections in correct direction only)

SampleSize=90 p0=0.5 p1=0.7 Power=0.972555

#### <span id="page-26-0"></span>**3.9 The** xctbissz() **Function**

 $ssiz = xctbissz(powr,p0,p1<, optn>$ 

<span id="page-26-1"></span>**Purpose:** The function xctbissz() computes the sample size for given values of power,  $p0$ , and  $p1$ . The three functions  ${\tt xctbipow}()$ ,  ${\tt xctbissz}()$ , and xctbip1() all deal with the parameters powr, ssiz, p0, and p1, where three of them must be specified input and one is computed,

**xctbipow** input: ssiz, p0, p1, result: powr

**xctbissz** input: powr, p0, p1, result: ssiz

**xctbip1** input: powr, ssiz, p0, result: p1

The implementation is based on similar algorithms as used by M. Fay in function powerBinom.R of the package exactci.

**Input:** The first three arguments must be real scalars or m vectors of real values.

**powr** the power must be inside  $(0, 1)$ 

- **p0** the probability of the null hypothesis (default=.5)
- **p1** the probability of success under the alternative
- **optn** The fourth input argument specifies a number of options in form of one 2-column matrix where the first column defines the option as string value (in quotes) and the second column can be used for a numeric or string specification of the option, see table below.

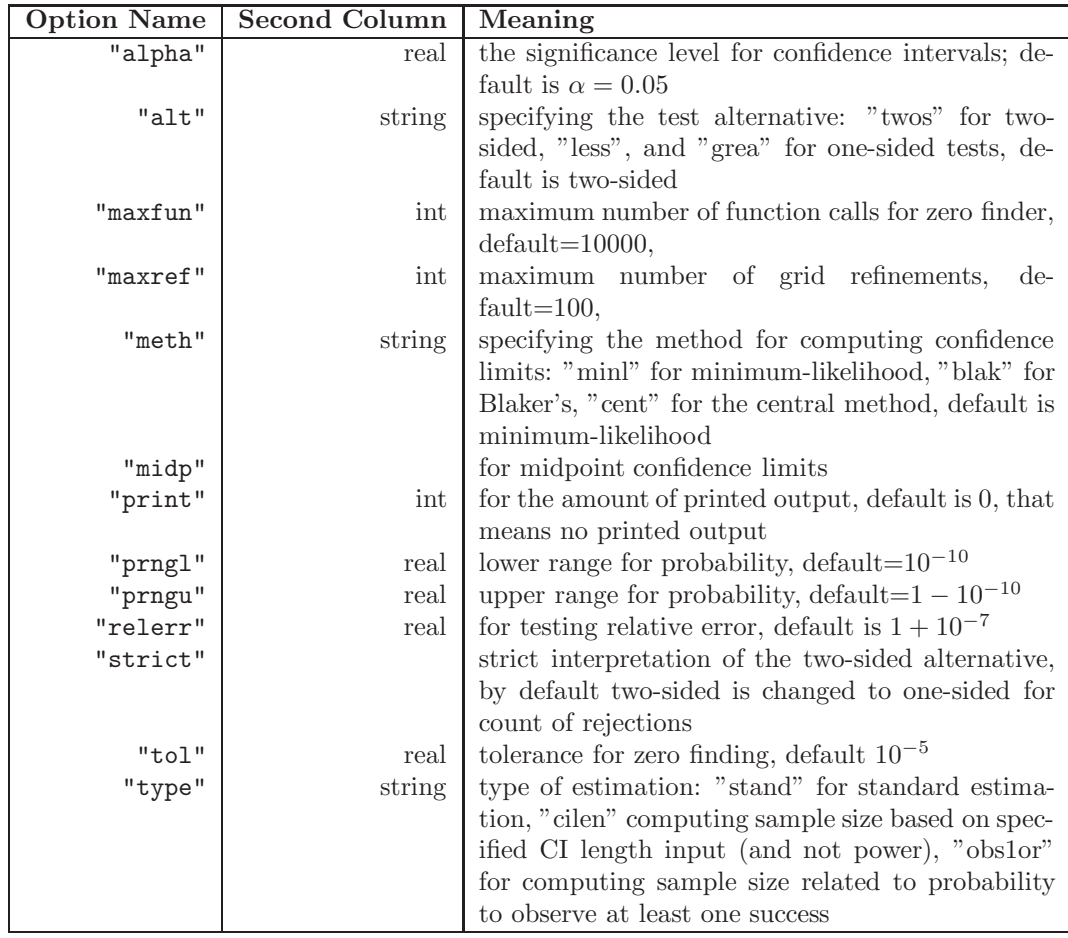

- **Output:** The only result is an  $m \times 4$  matrix containing the three input arguments *powr*,  $p0$ ,  $p1$ , and the computed value of *ssiz*, the integer value of the sample size, in its columns. Since the value of the sample size is an integer, the output of the value for the power may slightly differ from its input value (which corresponds to a real value of the sample size).
- **Restrictions:** 1. The first three input arguments should be compatible in its size, i.e. should be either scalars or vectors of the same size m.
	- 2. The first three input arguments should have not any missing or string values.

**Relationships:** [xctbinom\(\),](#page-20-1) [xctbipow\(\),](#page-24-1) [xctbip1\(\)](#page-22-1)

**Examples:** 1. Example from CRAN package exactci: Type = "stand"

powr = .8; p0 = .7; p1 = .5; alt = (p1 > p0) ? "grea" : "less";

```
optn = [ "print" 2,
       "type" "stand" ,
       "alpha" 0.025 ,
       "alt" alt ];
ssiz = xctbissz(powr,p0,p1,optn);
print "SampleSize=", ssiz;
```
Since the sample size is an integer, the corresponding power is slightly modified from the input:

Sample size for single Binomial Response (alpha= 0.0250) (Use rejections in correct direction only)

Power=0.809153 p0=0.7 p1=0.5 SampleSize=47

2. Example from CRAN package exactci: Type = "cilen"

```
cilen = .3; p0 = p1 = .5;<br>optn = [ "print" 2,
optn = [ "print"
         "type" "cilen" ,
         "alpha" 0.05 ,
         "alt" "twos" ];
ssiz = xctbissz(cilen,p0,p1,optn);
print "SampleSize=", ssiz;
```
Compute minimum sample size for specified CI length (alpha= 0.0500) (sample size is maximized when p1=0.5)

CI\_length=0.3 p0=0.5 p1=0.5 SampleSize=45

3. Example from CRAN package exactci: Type = "obs1or"

```
powr = .9; p0 = .; p1 = .01;
optn = [ "print" 2,
        "type" "obs1or" ,
        "alpha" 0.05 ];
ssiz = xctbissz(powr,p0,p1,optn);
print "SampleSize=", ssiz;
```
Sample size related to the probability to observe at least one success (alpha= 0.0500)

Power=0.9 p0=0.5 p1=0.01 SampleSize=230

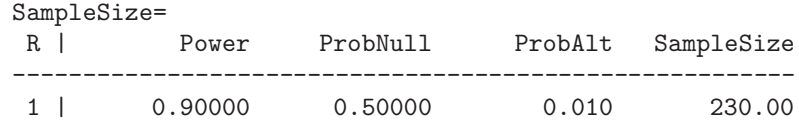

### <span id="page-29-1"></span><span id="page-29-0"></span>**3.10 The** xctfipow() **Function**

```
pow = xctfipow(x,r<, optn>)
```

```
Purpose: The function xctfipow() computes the power of Fisher's or McNe-
     mar's exact test for specified sample sizes.
```
**Input:** x is a vector of four nonnegative real values:

- $p0$  true event rate in control group
- p1 true event rate in treatment group
- $n0$  sample size in control group
- $n1$  sample size in treatment group (def=n0)
- **or** The second input argument is either a scalar or m vector of real values of the hypothesized odds ratio. Default=1.
- **optn** The fourth input argument specifies a number of options in form of one 2-column matrix where the first column defines the option as string value (in quotes) and the second column can be used for a numeric or string specification of the option, see table below.

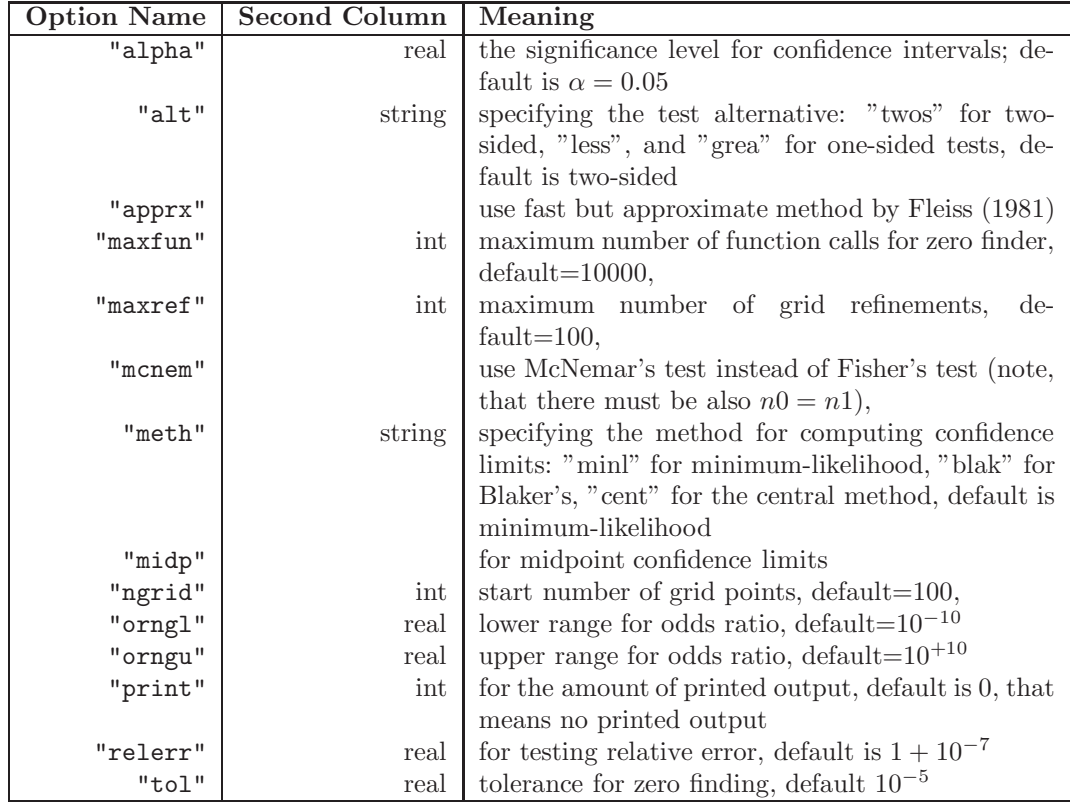

**Output:** The only return argument is a real scalar or an m vector of real values for the power of Fisher's or McNemar's test.

**Restrictions:** 1. The values of  $p0$  and  $p1$  must be in  $[0, 1]$ , and  $n0$  and  $n1$ must be both positive.

**Relationships:** [xctfishr\(\),](#page-31-1) [xctmcnem\(\),](#page-45-1) [xctfissz\(\)](#page-34-1)

**Examples:** 1. Example of R code in package exact2x2:

```
print "Example from power2x2 code in R";
tab = [ .3 .8 12 . ];
cnam = [" p0 p1 n0 n1 "];
oddr = 1.;
optn = [ "print" 2,
         "alpha" 0.05,<br>"alt" "twos",
                  "twos",
         "meth" "minl" ];
powr = xctfipow(tab,oddr,optn);
print "Power=", powr;
```
Power= 0.6098

### <span id="page-31-0"></span>**3.11 The** xctfishr() **Function**

 $\langle \text{est, ci} \rangle = \text{xctfishr}(x, \text{or} \langle, \text{optn} \rangle)$ 

- <span id="page-31-1"></span>**Purpose:** The function  $\text{xtfishr}()$  can be used for testing the independence of rows and columns in a  $2 \times 2$  contingency table with fixed rowe and column sums. The algorithm is very similar to that of function exact2x2 in CRAN package exact2x2 by M. P. Fay.
- **Input:**  $x$  The first input argument must be a  $2 \times 2$  matrix of count data (contingency table).
	- **or** The second input argument is either a scalar or m vector of real values of the hypothesized odds ratio.
	- **optn** The fourth input argument specifies a number of options in form of one 2-column matrix where the first column defines the option as string value (in quotes) and the second column can be used for a numeric or string specification of the option, see table below.

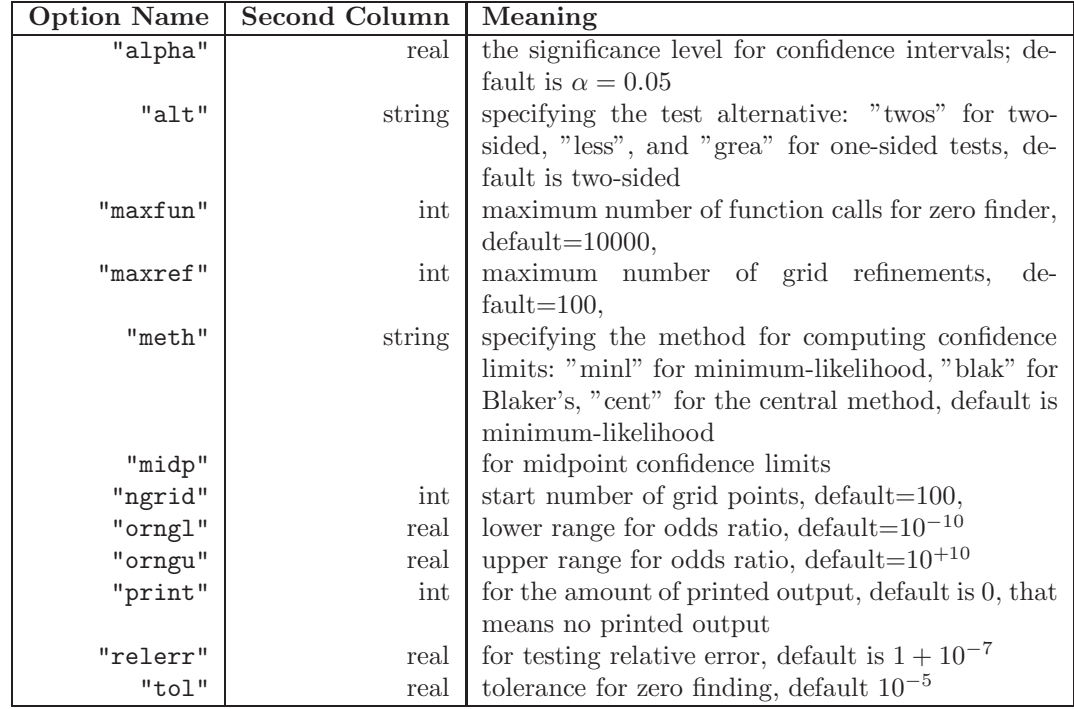

**Output: est** The first output argument is a  $m \times 2$  matrix containing the p values in its first column and the estimated odds ratio(s) in its second column.

**ci** The second output argument is a  $m \times 2$  matrix containing the lower confidence limits in its first column and the upper confidence limits in its second column.

**Restrictions:** 1. The first input argument must contain integer values.

2. The first two input arguments should have not any missing or string values.

**Relationships:** [xctmcnem\(\),](#page-45-1) [xctbinom\(\),](#page-20-1) [xctpoiss\(\),](#page-47-1) [xctfipow\(\)](#page-29-1)

**Examples:** 1. The classic Fisher's Tea Drinker Example, see documentation of fisher.test in CRAN: A British woman claimed to be able to distinguish whether milk or tea was added to the cup first. To test, she was given 8 cups of tea, in four of which milk was added first. The null hypothesis is that there is no association between the true order of pouring and the woman's guess, the alternative that there is a positive association (that the odds ratio is greater than 1). See Agresti (2002, p. 91).

```
print "Fisher\'s Tea Drinker: with alternative=greater";
print " \Rightarrow p = 0.2429, association could not be established";
tab = [ 3 1 , 1 3 ];
rnam = [ "Guess\_Milk", "Guess\_Tea" ];
cnam = [ "Truth\_Milk", "Truth\_Tea" ];
tab = \text{cname}(\text{tab}, \text{cnam}); tab = \text{rname}(\text{tab}, \text{rnam});
print "Tab=", tab;
```

```
Tab=
```
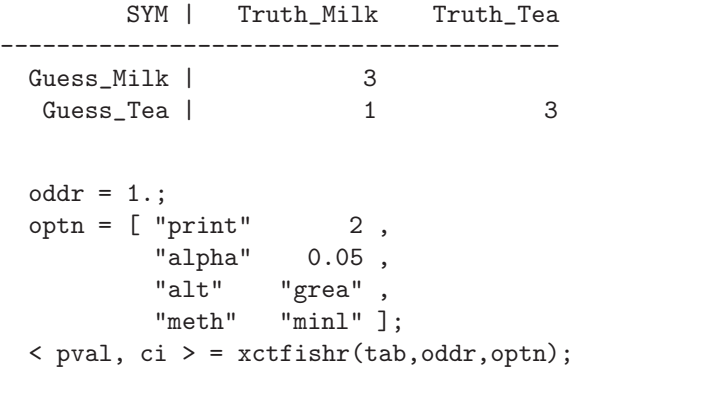

Exact one-sided Fisher's test (MinLike Method) Testing True Odds Ratio

Probability= 0.2429 Odds Ratio=6.40832

Min. Likelihood Method 95 Percent CI: [0.313574,1.79769e+308]

2. Example in CRAN package exact2x2:

```
oddr = 1.;
optn = [ "print" 2,
        "alpha" 0.05 ,
         "alt" "twos" ,
        "meth" "minl" ];
x = [ 17 64 , 126 769 ];
orng = [ 1.e-3, 1.e3 ];
\langle pval, ci \rangle = xctfishr(x,oddr,optn);
        Exact two-sided Fisher's test (MinLike Method)
                   Testing True Odds Ratio
            Probability= 0.1007 Odds Ratio=1.62024
    Min. Likelihood Method 95 Percent CI: [0.8962,2.9237]
oddr = 1.;
optn = [ "print" 2,
        "alpha" 0.05 ,
        "alt" "twos" ,
        "meth" "cent" ];
x = [ 17 64 , 126 769 ];
orng = [ 1.e-3, 1.e3 ];
\langle pval, ci \rangle = xctfishr(x,oddr,optn);
        Exact two-sided Fisher's test (Central Method)
                   Testing True Odds Ratio
            Probability= 0.1373 Odds Ratio=1.62024
  Central 95 Percent Confidence Interval: [0.860585,2.91139]
oddr = 1.;
optn = [ "print" 2,
         "alpha" 0.05 ,
        "alt" "twos" ,
        "meth" "blak" ];
x = [ 17 64 , 126 769 ];
orng = [ 1.e-3, 1.e3 ];
< pval, ci > = xctfishr(x,oddr,optn);
```

```
Exact two-sided Fisher's test (Blaker Method)
           Testing True Odds Ratio
```
Probability= 0.1007 Odds Ratio=1.62024 Blaker 95 Percent Confidence Interval: [0.8805,2.91]

### <span id="page-34-0"></span>**3.12 The** xctfissz() **Function**

#### $pow = xctfissz(x,r<, optn>)$

<span id="page-34-1"></span>Purpose: The function  $xctfissz()$  computes the necessary sample size for specified power of the *exact* Fisher test or the (paired) McNemar test. My implementation is based on an algorithm by Fay (2014) in R package exact2x2.

**Input:** x is a vector of four nonnegative real values:

- $p0$  true event rate in control group
- p1 true event rate in treatment group
- *power* required power,  $def=0.8$
- $n1\_\text{over-n0}$  ratio of sample sizes (treatment over control group),  $def=1.$
- **or** The second input argument is either a scalar or m vector of real values of the hypothesized odds ratio. Default=1.
- **optn** The third input argument specifies a number of options in form of one 2-column matrix where the first column defines the option as string value (in quotes) and the second column can be used for a numeric or string specification of the option, see table below.

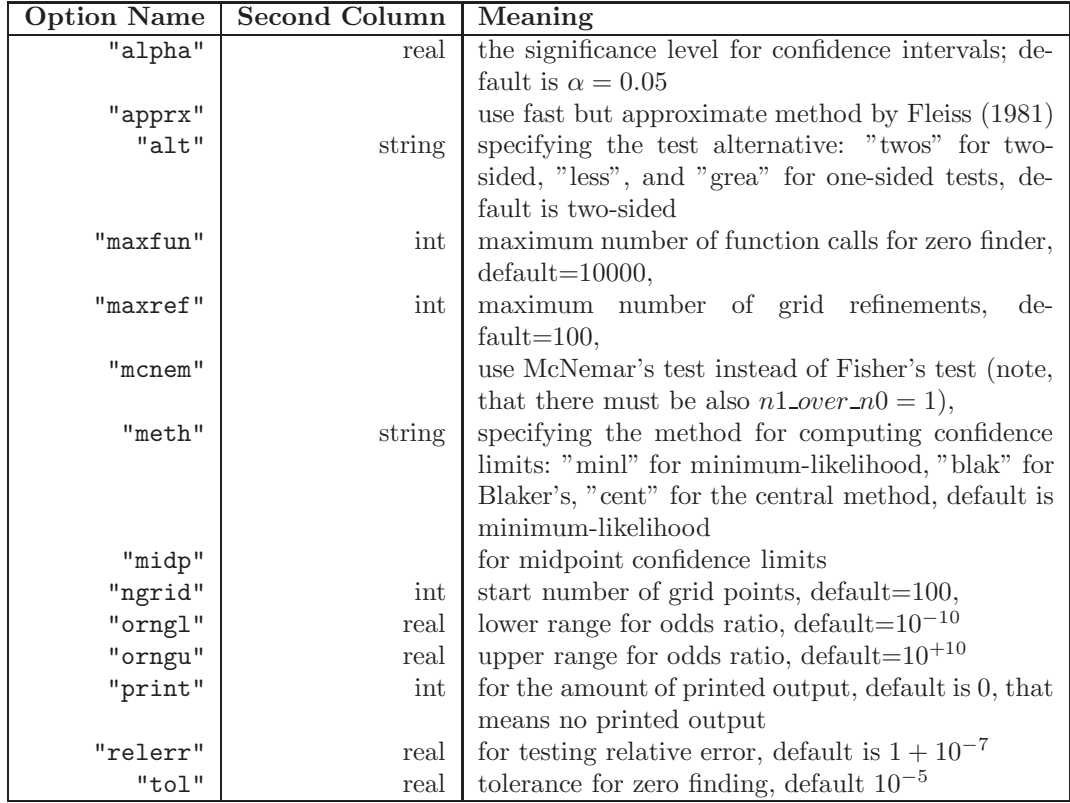

**Output:** The only return argument is an  $m \times 2$  vector of real values for n0 in column 1 and  $n1$  in column 2 of Fisher's or McNemar's test.

**Restrictions:** 1. The values of  $p0$ ,  $p1$ ,  $n1$  over  $n0$  must be in  $[0, 1]$ .

**Relationships:** [xctfishr\(\),](#page-31-1) [xctmcnem\(\),](#page-45-1) [xctfipow\(\)](#page-29-1)

**Examples:** 1. Example of R code in package exact2x2:

```
tab = [ .5 .99 .8 . ];
cnam = [" p0 p1 powr n1ovrn0 "];
oddr = 1.;
optn = [ "print" 2,
        "alpha" 0.05 ,
        "alt" "twos" ,
        "meth" "minl" ];
size = xctfissz(tab,oddr,optn);
print "SampleSize=", size;
```

|              | SampleSize= |        |        |
|--------------|-------------|--------|--------|
| R.           |             |        |        |
|              |             |        |        |
| $\mathbf{1}$ |             | 13,000 | 13,000 |

<span id="page-36-0"></span>**3.13 The** xcthybr() **Function**

#### $pval = xcthybr(tab<, optn>)$

- <span id="page-36-1"></span>**Purpose:** The function  $x$ cthybr() computes the p values of the exact Fisher test using the hybrid method of Mehta & Patel (1986), e.g. subroutine FEXACT, algorithm 643 from ACM TOMS. Note, that this method is VERY memory consuming. In addition, the common  $p$  value based on asymptotic  $chi^2$  distribution may be computed.
- **Input: tab** should be an  $m \times n$  table of integer values. It the values are real they are rounded to the next integer.
	- **optn** is a numeric vector specifying some runtime options. The following is mainly from the header of subroutine FEXACT:
		- **[1** ] amount of printed output, default=0
		- **[2** ] amount of workspace allocated, default=200,000 byte For many problems one megabyte or more of workspace can be required. If the environment supports it, the user should begin by increasing the workspace used to 200,000 units.
		- **[3** ] if not zero the p value of  $\chi^2$  is simulated too and in addition the asymptotic  $p$  is computed, default=0
		- **[4** ] if not zero and input table is  $n = m = 2$ , Yates correction is applied to asymptotic  $p$  value, default=0
		- **[5** ] argument expect in FEXACT, default=5. : expected value used in the hybrid algorithm for deciding when to use asymptotic theory probabilities. If EXPECT  $= 0.0$  then asymptotic theory probabilities are not used and Fisher exact test probabilities are computed. Otherwise, if PERCNT or more of the cells in the remaining table have estimated expected values of EXPECT or more, with no remaining cell having expected value less than EMIN, then asymptotic chi-squared probabilities are used. See the algorithm section of the manual document for details.
		- **[6** ] argument percnt in FEXACT, default=80. : PERCNT Percentage of remaining cells that must have estimated expected values greater than EXPECT before asymptotic probabilities can be used.(Input) See argument EXPECT for more details.
		- **[7** ] argument emin in FEXACT, default=1. : EMIN Minimum cell estimated expected value allowed for asymptotic chi-squared

probabilities to be used.(Input) See argument EXPECT for more details.

**[8** ] argument mult in FEXACT, default=30.

Note, the default options for (opt[5,...,8]) are those of the Cochran choice:  $(exp, perc,emin, mult) = (5, 80, 1, 30)$ . To obtain the exact Fisher probabilities use:  $(exp, perc, emin, mult) = (0, 0, 0, 30)$ .

- **Output:** The only output argument **pval** is either a scalar (for optn[3]=0) or a numeric vector (for optn $[3]=1$ ) containing the p values.
- **Restrictions:** 1. The input argument tab may not have missing values or string data.
	- 2. Yates correction of the common asymptotic  $p$  value is valid only for  $2 \times 2$  tables.

**Relationships:** [xctfishr\(\),](#page-31-1) conting(), [xctsimu\(\)](#page-49-1)

**Examples:** 1. Fisher (1962, 1970): Criminal convictions of like-sex twins:

```
tab = [2 15, 10 3];rnam = [ "Dizygotic" "Monozygotic" ];
cnam = [ "Convicted", "Not convicted" ];
tab = \text{cname}(\text{tab}, \text{cnam}); tab = \text{rname}(\text{tab}, \text{rnam});
print "Tab=", tab;
```
Tab=

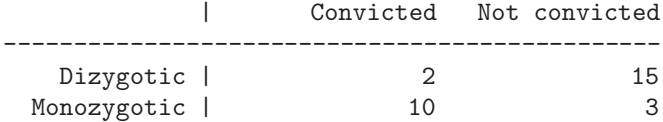

```
/* cochran setup */
opt = [ 2 , /* ipri */300000 , /* nwsp */
           1, /* chi too */1 , /* yates */
           5., /* exp */
          80., /* percent */
           1., /* emin */
          30 ]; /* mult */
pval = xcthybr(tab,opt);
```
Probability of simulated exact Fisher test: 0.000536724 Yates corr. Chisquare=10.4581 df=1 Probability=0.0012211

```
Pval=
R | P(Fisher) P(Pextrm) P(AsyChi)
----------------------------------------
1 | 0.00045 0.00054 0.00122
 /* exact setup */
 opt = [ 2 , /* ipri */300000 , /* nwsp */
             1 , /* chi too */
             1 , /* yates */
            -1., /* exp */
            0. , /* percent */
            0., /* emin */
            30 ]; /* mult */
 pval = xcthybr(tab,opt);
```
Probability of simulated exact Fisher test: 0.000536724 Yates corr. Chisquare=10.4581 df=1 Probability=0.0012211

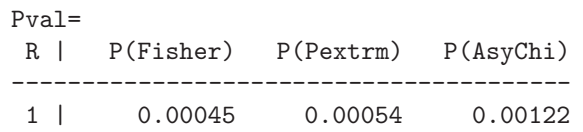

#### 2. Agresti (2002), p.57: Job Satisfaction:

 $tab = [ 1 3 10 6 ,]$ 2 3 10 7 , 1 6 14 12 , 0 1 9 11 ]; rnam = [ "< 15k", "15-25k", "25-40k", "> 40k" ]; cnam = [ "VeryD", "LittleD", "ModerateS", "VeryS" ];  $tab = \text{name(tab}, \text{cnam})$ ;  $tab = \text{rname(tab}, \text{rnam})$ ; print "Tab=", tab;

```
Tab=
```
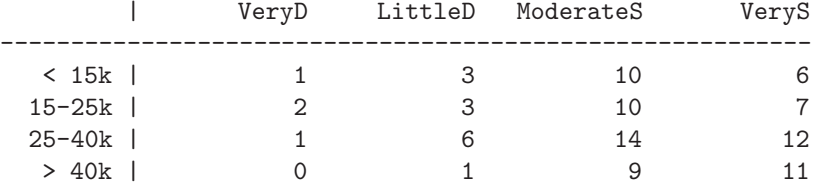

```
/* cochran setup */
 opt = [ 2 , /* 1pri */300000 , /* nwsp */
             1 , /* chi too */
             0 , /* yates */
             5., /* exp */
             80., /* percent */
             1., /* emin */
             30 ]; /* mult */
 pval = xcthybr(tab,opt);
    Probability of simulated exact Fisher test: 0.782683
          Chisquare=5.96551 df=9 Probability=0.743365
Pval=
R | P(Fisher) P(Pextrm) P(AsyChi)
----------------------------------------
 1 | 0.00000 0.78268 0.74336
 /* exact setup */
 opt = [ 2 , /* ipri */300000 , /* nwsp */
             1 , /* chi too */
             0 , /* yates */
             -1., /* exp */
             0. , /* percent */
             0., /* emin */
             30 ]; /* mult */
 pval = xcthybr(tab,opt);
    Probability of simulated exact Fisher test: 0.782685
          Chisquare=5.96551 df=9 Probability=0.743365
Pval=
R | P(Fisher) P(Pextrm) P(AsyChi)
----------------------------------------
      0.00000 0.78268 0.74336
```
#### <span id="page-39-0"></span>**3.14 The** xctlog() **Function**

 $\langle$  gof,est,conf  $\rangle$  = xctlog(data,model,exct $\langle$ ,optn $\langle$ class $\rangle$ )

- **Purpose:** The function xctlog() implements an MCMC algorithm developed by Zamar et al. (2013) for the solution of the exact logistic model. The results of the R version and this differ since the seed for the random generator is set by the actual computer time. Here the seed maybe specified guaranteeing the same result at different runs. Another difference between the two implementations is the option "minsmp" which can be used to specify the minimum number of valid samples used for the inference computations. In elrm that is always set to 1000, whereas here that is only the default, but it maybe specified to larger values. The algorithm will always use that value as a lower bound, even when the specified number of iterations would be too small. That makes the update function available for elrm here not necessary. Also, the input data here must not necessarily be in the form of *events / trial* response specification. If the column number of the trial variable is not specified, the input response y must be  $(0, 1)$  binary. As in elrm, the intercept is always part of the model, which means, there is no "noint" model specification.
- **Input:** data must be an *m* timesn data matrix with columns referred to by the model specification.
	- **model** : The analysis model is specified in form of a string, e.g. model= "3=1 2", containing column numbers for variables. The syntax of the model string argument is the same as for the glmod() function except for the additional *events / trial* response specification. **????**
	- **exct** is either an integer scalar  $(nz = 1)$  or a nz vector of integers specifying the numbers of effects in the model specification which are of interest for inference.
	- **optn** : The option argument is specified in form of a two column matrix where the first column defines the option as string value (in quotes) and the second column can be used for a numeric or string specification of the option. Some of the options are similar to other functions. See table below for content.
	- **class** : This optional argument should be an integer scalar or vector of integer scalars naming the number of columns which are considered categorical (nominal scaled) variables.
- **Options Matrix Argument:** The option argument is specified in form of a two column matrix:

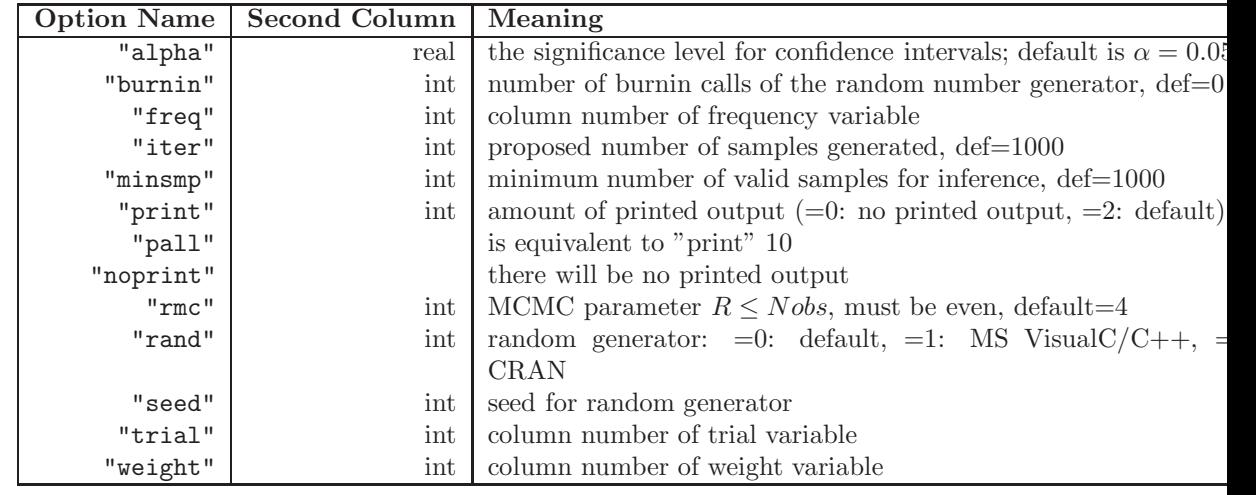

**Output: gof** : vector of goodness of fit indices

**est** : 5-vector or  $nz + 1 \times 5$  matrix of parameter estimates, p values, asymptotic standard errors of p values, number of valid samples, and number of unique patterns of the sampled  $y$ 

**conf** :  $nz \times 2$  matrix of lower and upper confidence levels

- **Restrictions:** 1. The data set and the model formula must be conform, and the integers in "exct" must refer to the numbers of effects as they appear in the model formula.
	- 2. If the column number of the trial variable is not specified, the input response  $y$  must be  $(0, 1)$  binary.

**Relationships:** [xctfishr\(\),](#page-31-1) glim()

**Examples:** 1. Example taken from R Manual:

```
print "Example from {\tt elrm} document on Internet";
data = [1 \ 8 \ 0 \ 0,
            1 6 0 1,
            7 10 1 0 ,<br>6 6 1 1 ] ;
            6 6 1
cnam = [" admit trials female apcalc "];
data = cname(data,cnam);
model = "1/2 = 4";exct = 1; /* points to the effect number in model statement */
\begin{array}{rcl} \texttt{optn} = [ \begin{array}{ccc} \texttt{''print''} & \texttt{5} \end{array} \texttt{,} \\ \texttt{''rmc''} & \texttt{4} \end{array} \texttt{,} \end{array}"rmc""burnin" 0 ,
            "iter" 1000 ,
```

```
"alpha" .05 ,
            "trial" 2 \; ];
    < gof,parm,conf > = xctlog(data,model,exct,optn);
      Effect=1: Nsamples=1000 Nunique=10 Index=1 CritFrq=0.218
    Effect=1: BatchSize=44 NB=22 Mean=0.1403 Variance=0.000773194
          **************************************************
          Exact Logistic Regression (D. Zumar, 2013, R_MC=4)
          **************************************************
           Effect Estimate P-value P_AsyStdErr Nsample Nunique
           apcalc 0.50650995 0.4880 0.00592834 1000 10
           Confidence Intervals for Estimates (alpha=0.05)
                     Effect Lower Upper
                     apcalc -1.075177571 2.472632132
2. Example which comes with elrm package:
   print "Drug Data comes with elrm package";
   data = [16 27 1 1,10 19 0 1 ,
            13 32 1 0 ,
            7 21 0 0 ];
   cnam = [" recover nt sex treat "];
   data = \text{name}(data, \text{cnam});
   model = "1/2 = 3 4";exct = [1 2]; /* points to the effect number in model statement */
   optn = [ "print" 5,
            "rmc" 4,
            "burnin" 1000 ,
            "iter" 50000 ,
            "alpha" .05 ,
            "trial" 2 j;< gof,parm,conf > = xctlog(data,model,exct,optn);
```
Effect=1: Nsamples=1535 Nunique=16 Index=1 CritFrq=0.12899 Effect=1: BatchSize=101 NB=15 Mean=0.0939061 Variance=3.12062e-005 Effect=2: Nsamples=6712 Nunique=19 Index=1 CritFrq=0.0294994 Effect=2: BatchSize=519 NB=12 Mean=0.0190532 Variance=1.45524e-006

Joint: Nsamples=50000 Nunique=283 Index=98 CritFrq=0.00394 JointASE: BatchSize=3099 NB=16 Mean=0.00207198 Variance=5.1679e-009 \*\*\*\*\*\*\*\*\*\*\*\*\*\*\*\*\*\*\*\*\*\*\*\*\*\*\*\*\*\*\*\*\*\*\*\*\*\*\*\*\*\*\*\*\*\*\*\*\*\* Exact Logistic Regression (D. Zumar, 2013, R\_MC=4) \*\*\*\*\*\*\*\*\*\*\*\*\*\*\*\*\*\*\*\*\*\*\*\*\*\*\*\*\*\*\*\*\*\*\*\*\*\*\*\*\*\*\*\*\*\*\*\*\*\* Effect Estimate P-value P\_AsyStdErr Nsample Nunique sex 0.28706262 0.6638 0.00144236 1535 16 treat 0.84700861 0.0730 3.482e-004 6712 19 Joint . 0.1473 1.797e-005 50000 283 Confidence Intervals for Estimates (alpha=0.05) Effect Lower Upper sex -0.619734185 1.155103745 treat -0.128576371 2.030446480 3. Large example from publication in JSS (Zamar, et al., 2007): print "Simulated Diabetes Dataset: see peper in JSS"; options NOECHO; #include "..\\tdata\\diabet.dat" options ECHO; cnam = [" n IA2A gender age nDQ2 nDQ8 nDQ62 "]; diabet = cname(diabet, cnam); model =  $"2/1 = 3 4 5 6 7 4*5 4*6 4*7"$ ; exct =  $[5 8]$ ; /\* point to the effect number in model statement \*/  $\begin{aligned} \text{optn} \; = \; \left[ \begin{array}{c} \text{''print''} \\ \text{''rand''} \end{array} \right. \hspace{1.5cm} \qquad \qquad \quad \ \ 5 \;\; , \end{aligned}$ "rand" "noimp" ,  $\begin{tabular}{ll} "rmc" & & 4 , \cr \hline "burnin" & & 500 , \cr \end{tabular}$ "burnin" "iter" 100000, "alpha" .05 , "trial"  $1$  ]; < gof,parm,conf > = xctlog(diabet,model,exct,optn); print "GOF=", gof; print "Parm=", parm; print "CI=", conf;

\*\*\*\*\*\*\*\*\*\*\*\*\*\*\*\*\*\*\*\*\*\*\*\*\*\*\*\*\*\*\*

#### Events/Trials Response Variable \*\*\*\*\*\*\*\*\*\*\*\*\*\*\*\*\*\*\*\*\*\*\*\*\*\*\*\*\*\*\*

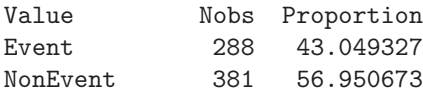

Progress: 5 % N Samples: 5000 Time: 9 Seconds Progress: 10 % N Samples: 10000 Time: 19 Seconds Progress: 15 % N Samples: 15000 Time: 28 Seconds Progress: 20 % N Samples: 20000 Time: 37 Seconds Progress: 25 % N Samples: 25000 Time: 46 Seconds Progress: 30 % N Samples: 30000 Time: 56 Seconds Progress: 35 % N Samples: 35000 Time: 65 Seconds Progress: 40 % N Samples: 40000 Time: 74 Seconds Progress: 45 % N Samples: 45000 Time: 83 Seconds Progress: 50 % N Samples: 50000 Time: 93 Seconds Progress: 55 % N Samples: 55000 Time: 102 Seconds Progress: 60 % N Samples: 60000 Time: 111 Seconds Progress: 65 % N Samples: 65000 Time: 121 Seconds Progress: 70 % N Samples: 70000 Time: 130 Seconds Progress: 75 % N Samples: 75000 Time: 139 Seconds Progress: 80 % N Samples: 80000 Time: 148 Seconds Progress: 85 % N Samples: 85000 Time: 158 Seconds Progress: 90 % N Samples: 90000 Time: 167 Seconds Progress: 95 % N Samples: 95000 Time: 176 Seconds Progress: 100 % N Samples: 100000 Time: 186 Seconds

Effect=5: Nsamples=8942 Nunique=1 Index=1 CritFrq=1 Effect=8: Nsamples=8942 Nunique=1 Index=1 CritFrq=1 Joint: Nsamples=100000 Nunique=57 Index=2 CritFrq=0.08941 JointASE: BatchSize=7961 NB=12 Mean=0.0368405 Variance=4.17978e-005

It occurs quite frequently that the parameterwise inference computations are not feasible, especially if there is more than one effect defined for the "exact"analysis. However, the global result by CMAT is very similar of that shown at the publication:

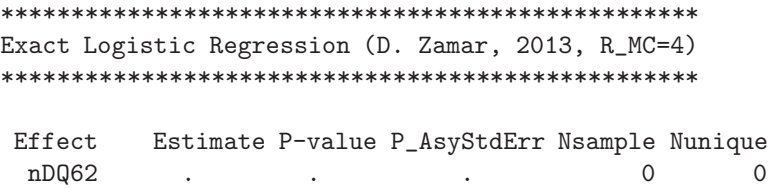

| age*nDQ62                                       |           | ٠ | ٠                        |   |       |    |
|-------------------------------------------------|-----------|---|--------------------------|---|-------|----|
| Joint                                           |           |   | 0.7672 0.00186632 100000 |   |       | 57 |
| Confidence Intervals for Estimates (alpha=0.05) |           |   |                          |   |       |    |
|                                                 |           |   |                          |   |       |    |
|                                                 | Effect    |   | Lower                    |   | Upper |    |
|                                                 | nDQ62     |   |                          | ٠ |       |    |
|                                                 | age*nDQ62 | ٠ |                          | ٠ |       |    |

And the total computer time is much less than that of the R code which is reported as more than one hour:

| $GOF =$ |               |       |          |
|---------|---------------|-------|----------|
|         |               | COL I |          |
|         | 1 RetCode     |       | 0.000000 |
|         | 2 C Time      |       | 186.000  |
|         | $3$ $N_{obs}$ |       | 229,000  |
|         | 4 N eff       |       | 9.00000  |
|         | 5 N exct      |       | 2.00000  |
|         | 6 R MCMC      |       | 4.00000  |
|         | 7 InNiter     |       | 100000.0 |
|         | 8 MinSamp     |       | 1000.000 |
|         | 9 Burnin      |       | 500,000  |
|         | 10 unused     |       |          |

<span id="page-45-0"></span>**3.15 The** xctmcnem() **Function**

 $\langle$  est,ci  $\rangle$  = xctmcnem(x,or $\langle$ ,optn $\rangle$ )

- <span id="page-45-1"></span>**Purpose:** The function xctmcnem() tests the difference of the two off-diagonal entries in a  $2 \times 2$  contingency table when there is some *pairing* of the data, e.g. when the data are binary responses of two groups A and B (control and treatment) or pre- and posttest responses. The method is basically applying binomial testing using function xctbinom() with one of the offdiagonal entries (number of successes  $x$ ) and the sum of the two offdiagonal entries (number of trials  $n$ ). The resulting  $p$  values and confidence limits are then converted to odds ratios. The method does not depend on the values of the diagonal entries of the  $2 \times 2$  contingency table. The algorithm is very similar to that of function exact2x2 in CRAN package exact2x2 by M. P. Fay.
- **Input:**  $x$  The first input argument must be a  $2 \times 2$  matrix of count data (contingency table). The result only depends on the two off-diagonal entries and does not depend on the values of the diagonal entries.

46

- **or** The second input argument is either a scalar or m vector of real values of the hypothesized odds ratio.
- **optn** The fourth input argument specifies a number of options in form of one 2-column matrix where the first column defines the option as string value (in quotes) and the second column can be used for a numeric or string specification of the option. See the function xctfishr() for a table of options.
- **Output:** est The first output argument is a  $m \times 2$  matrix containing the p values in its first column and the estimated odds ratio in its second column.
	- **ci** The second output argument is a  $m \times 2$  matrix containing the lower confidence limits in its first column and the upper confidence limits in its second column.

**Restrictions:** 1. The first input argument must contain integer values.

2. The first two input arguments should have not any missing or string values.

**Relationships:** [xctfishr\(\),](#page-31-1) [xctbinom\(\),](#page-20-1) [xctpoiss\(\),](#page-47-1) [xctfipow\(\)](#page-29-1)

#### **Examples:** 1.:

```
oddr = 1.;
optn = [ "print" 2,
         "alpha" 0.05,<br>"alt" "twos",
                  "twos",
         "meth" "minl" ];
x = [ 17 64 , 126 769 ];
orng = [ 1.e-3, 1.e3 ];
\langle pval, ci \rangle = xctmcnem(x,oddr,optn);
        Exact two-sided Mc Nemar's test (MinLike Method)
                    Testing True Odds Ratio
            Probability= 0.0000 Odds Ratio=0.507937
   Min. Likelihood Method 95 Percent CI: [0.373061,0.688334]
oddr = 1.;
optn = [ "print" 2,
         "alpha" 0.05 ,
         "alt" "twos" ,
         "meth" "cent" ];
x = [ 17 64 , 126 769 ];
orng = [ 1.e-3, 1.e3 ];
```

```
\langle pval, ci \rangle = xctmcnem(x,oddr,optn);
        Exact two-sided Mc Nemar's test (Central Method)
                     Testing True Odds Ratio
            Probability= 0.0000 Odds Ratio=0.507937
   Central 95 Percent Confidence Interval: [0.369933,0.69156]
oddr = 1.;
optn = [ "print" 2,
         "alpha" 0.05 ,
         "alt" "twos" ,
         "meth" "blak" ];
x = [ 17 64 , 126 769 ];
orng = [ 1.e-3, 1.e3 ];
\langle pval, ci \rangle = xctmcnem(x,oddr,optn);
```
Exact two-sided Mc Nemar's test (Blaker Method) Testing True Odds Ratio

Probability= 0.0000 Odds Ratio=0.507937 Blaker 95 Percent Confidence Interval: [0.373061,0.687764]

#### <span id="page-47-0"></span>**3.16 The** xctpoiss() **Function**

 $\langle \text{est, ci} \rangle = \text{xtpoiss}(x, T, r \langle \text{optn} \rangle)$ 

- <span id="page-47-1"></span>**Purpose:** The function xctpoiss() computes the estimate of the difference between two exact Poisson rates, the corresponding  $p$  value, and its confidence limits. The algorithm is very similar to that of function poisson.exact in CRAN package exactci by M. P. Fay.
- **Input:** x The first input argument is either a scalar, a n vector, or an  $m \times 2$ matrix of real values with the number of events.
	- **T** The second input argument is either a scalar, a n vector, or an  $m \times 2$ matrix of real values with the time base for the event count.
	- **r** The third input argument is is either a scalar or m vector of real values with the hypothesized rate or rate ratio.
	- **optn** The fourth input argument specifies a number of options in form of one 2-column matrix where the first column defines the option as string value (in quotes) and the second column can be used for

a numeric or string specification of the option. See the function xctbinom() for a table of options. However, as in CRAN's exactci, default is here the central method.

The first two arguments  $x$  and  $T$  can be considered either as single or pairs depending whether only the rate or the rate ratio is estimated. The following input forms are permitted:

- 1. Both x and T are scalars: estimate one rate.
- 2. Both x and T are 2-vectors: estimate one rate ratio.
- 3. One of the two is scalar and the other is  $n$  vector: estimate  $n$  rates.
- 4. Both x and T are n vectors with  $n \neq 2$ : estimate n rates.
- 5. One of the two is 2-vector and the other is  $m \times 2$  matrix: estimate m rate ratios.
- 6. Both are  $m \times 2$  matrices: estimate m rate ratios by treating the input pairwise corresponding.
- **Output: est** The first output argument is a  $m \times 2$  matrix containing the p values in its first column and the estimated rate or rate ratio in its second column.
	- **ci** The second output argument is a  $m \times 2$  matrix containing the lower confidence limits in its first column and the upper confidence limits in its second column.
- **Restrictions:** 1. The first three input arguments should be compatible in its size.
	- 2. The first three input arguments should have not any missing or string values.

**Relationships:** [xctbinom\(\),](#page-20-1) [xctfishr\(\),](#page-31-1) [xctmcnem\(\)](#page-45-1)

**Examples:** 1. Simple example from CRAN package exactci:

```
optn = [ "print" 2,
          "alpha" 0.05,<br>"alt" "twos"]
                   "twos" ];
x = [5 4]; T = [132412, 311312]; r = 1.;
\langle pval, ci \rangle = xctpoiss(x,T,r,optn);
```
Exact two-sided Poisson test (Central Method) Testing True Rate Ratio

```
Probability= 0.1937 Rate Ratio=2.93886
Central 95 Percent Confidence Interval: [0.632558,14.8107]
```

```
optn = [ "print" 2,
         "alpha" 0.05 ,
         "alt" "twos",<br>"meth" "minl" ]
                  "min1"];
x = [ 5 4 ]; T = [ 132412, 311312 ]; r = 1.\langle pval, ci \rangle = xctpoiss(x,T,r,optn);
         Exact two-sided Poisson test (MinLike Method)
                    Testing True Rate Ratio
             Probability= 0.1381 Rate Ratio=2.93886
    Min. Likelihood Method 95 Percent CI: [0.789558,11.5771]
optn = [ "print" 2,
         "alpha" 0.05 ,
         "alt" "twos" ,
         "meth" "blake" ];
x = [ 5 4 ]; T = [ 132412, 311312 ]; r = 1.\langle pval, ci \rangle = xctpoiss(x,T,r,optn);
          Exact two-sided Poisson test (Blaker Method)
                    Testing True Rate Ratio
             Probability= 0.1381 Rate Ratio=2.93886
   Blaker 95 Percent Confidence Interval: [0.789558,11.5771]
```
#### <span id="page-49-0"></span>**3.17 The** xctsimu() **Function**

 $pval = xctsimu(tab<0ptn>)$ 

- <span id="page-49-1"></span>**Purpose:** The function  $x$ ctsimu() computes the p values of the exact Fisher test and optional the  $\chi^2$  test of a  $m \times n$  contingency table by simulation. In addition the common  $p$  value based on asymptotic  $chi^2$  distribution is computed. Mike Patefield's rcont algorithm is being used for generating contingency tables with specified row and column totals. The function is similar to CRANs chisq.test and fisher.test functions.
- **Input: tab** should be an  $m \times n$  table of integer values. It the values are real they are rounded to the next integer.
	- **optn** is a numeric vector specifying some runtime options:
		- **[1** ] amount of printed output, default=0
- **[2** ] number of simulations, default=2000
- **[3** ] if not zero the p value of  $\chi^2$  is simulated too and in addition the asymptotic  $p$  is computed, default=0
- **[4** ] if not zero and input table is  $n = m = 2$ , Yates correction is applied to asymptotic  $p$  value, default=0
- **Output:** The only output argument pval is either a scalar (for optn[3]=0) or a numeric vector (for optn $[3]=1$ ) containing the p values.
- **Restrictions:** 1. The input argument tab may not have missing values or string data.
	- 2. Yates correction of the common asymptotic  $p$  value is valid only for  $2 \times 2$  tables.

**Relationships:** [xctfishr\(\),](#page-31-1) conting(), [xcthybr\(\)](#page-36-1)

**Examples:** 1. Fisher (1962, 1970): Criminal convictions of like-sex twins:

tab = [ 2 15 , 10 3 ]; rnam = [ "Dizygotic" "Monozygotic" ]; cnam = [ "Convicted", "Not convicted" ];  $tab = \text{cname}(\text{tab}, \text{cnam})$ ;  $tab = \text{rname}(\text{tab}, \text{rnam})$ ; print "Tab=", tab;

Tab=

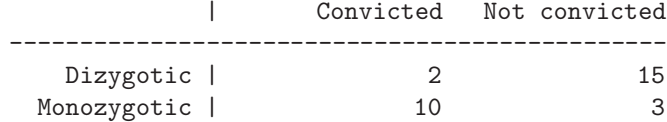

```
\texttt{opt} = [\qquad \  \, 2\ ,\quad \  \  \texttt{\texttt{\char'42}}\ \ \texttt{\texttt{pri}}\ \ * \texttt{\texttt{\char'42}}3000 , /* nsim */
                      1 , /* chi too */
                      1 ]; /* yates corr */
pval = xctsimu(tab,opt);
```
Probability of simulated exact Fisher test: 0.000333222 Probability of simulated Chisquared test: 0.00166611 Yates corr. Chisquare=10.4581 df=1 Probability=0.0012211

2. Agresti (2002), p.57: Job Satisfaction:

 $tab = [ 1 3 10 6 ,]$ 2 3 10 7 , 1 6 14 12 ,

```
0 1 9 11 ];
rnam = [ "< 15k", "15-25k", "25-40k", "> 40k" ];
cnam = [ "VeryD", "LittleD", "ModerateS", "VeryS" ];
tab = cname(tab,cnam); tab = rname(tab,rnam);
print "Tab=", tab;
```

```
Tab=
```
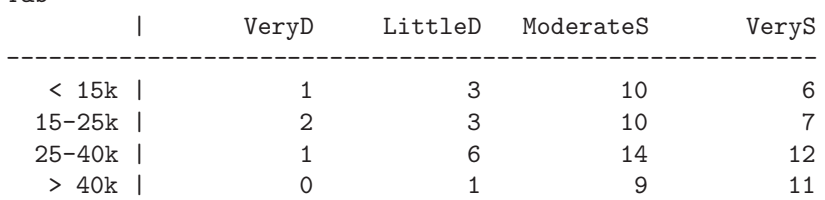

```
opt = [ 2 , /* ipri */3000 , /* nsim */
           1 ]; /* chi too */
pval = xctsimu(tab,opt);
print "Pval=", pval;
```
Probability of simulated exact Fisher test: 0.776408 Probability of simulated Chisquared test: 0.748417 Chisquare=5.96551 df=9 Probability=0.743365

### <span id="page-52-1"></span><span id="page-52-0"></span>**4 Illustrations**

### **4.1 Comparing** p **Values for Exact Methods in SAS and CMAT**

The reason for writing this small report was to find out what could be behind the fact that I get rather different p values for  $\beta$  parameters in exact logistic regression by SAS PROC LOGISTIC and the elrm algorithm in CRAN which I have added as function xctlog into CMAT.

To keep things simple I think that the one parameter exact logistic regression is very similar to Fisher's exact test. The first table shows the setup of the exact logistic regression problem in CMAT (left column of table) and in SAS (right column of the table).

```
data = [17 \ 36 \ 0]3 30 1 ];
 cnam = [" cancer n treat "];
 data = \text{cname}(data, \text{cnam});model = "1/2 = 3";ext = 1;optn = [ "print" 2,
          "rmc" 2,
          "burnin" 0 ,
          "iter" 50000 ,
          "trial" 2 j;\langle gof, parm, conf \rangle = xctlog(data,
                    model,exct,optn);
                                          data exctlog1;
                                            input cancer treat num;
                                            datalines;
                                                       1 0 17
                                                       0 0 19
                                                       11 3
                                                       0 1 27
                                                       ;
                                          run;
                                          proc logistic data=exctlog1 desc;
                                            freq num;
                                            model cancer = treat;
                                            exact treat / estimate=both;
                                          run;
The code in CMAT obtains p = 0.0013**************************************************
        Exact Logistic Regression (D. Zamar, 2013, R_MC=2)
        **************************************************
         Effect Estimate P-value P_AsyStdErr Nsample Nunique
          treat -2.43127761 0.0013 7.292e-005 50000 15
         Confidence Intervals for Estimates (alpha=0.05)
```
Effect Lower Upper treat -6.219380610 -0.610403011

and PROC LOGISTIC

Exact Parameter Estimates

95% Confidence Parameter Estimate **Limits p-Value**  The following table shows the setup of Fisher's exact test in CMAT (left column) and with PROC FREQ (right column):

```
oddr = 1.;
optn = [ "print" 2,
         "alpha" 0.05 ,
         "alt" "twos"
         "meth" "minl" ];
x = [ 17 19 , 3 27 ];
< pval, ci > = xctfishr(x,oddr,optn);
                                         data;
                                         do a = 1 to 2;
                                         do b = 1 to 2;
                                           input wt1@@;
                                           output;
                                         end; end;
                                         cards;
                                           17 19 3 27
                                          ;
                                         proc freq;
                                           weight wt1;
                                           tables a * b / exact;
```
The resulting  $p = 0.0012$  by CMAT

Exact two-sided Fisher's test (MinLike Method) Testing True Odds Ratio

Probability= 0.0012 Odds Ratio=7.80127 Min. Likelihood Method 95 Percent CI: [0.4398,35.3363]

is the same as that obtained by PROC FREQ:

Fisher's Exact Test

run;

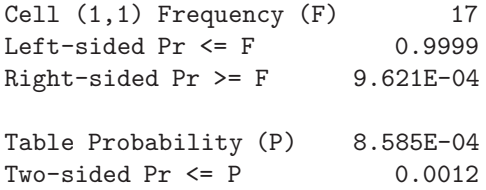

The differences in the p values seem to be small considering the fact that the result of the elrm method in CMAT is based on an MCMC algorithm (however, with 50000 samples drawn). But it seems to be remarkable how close the elrm result is to Fisher's exact test.

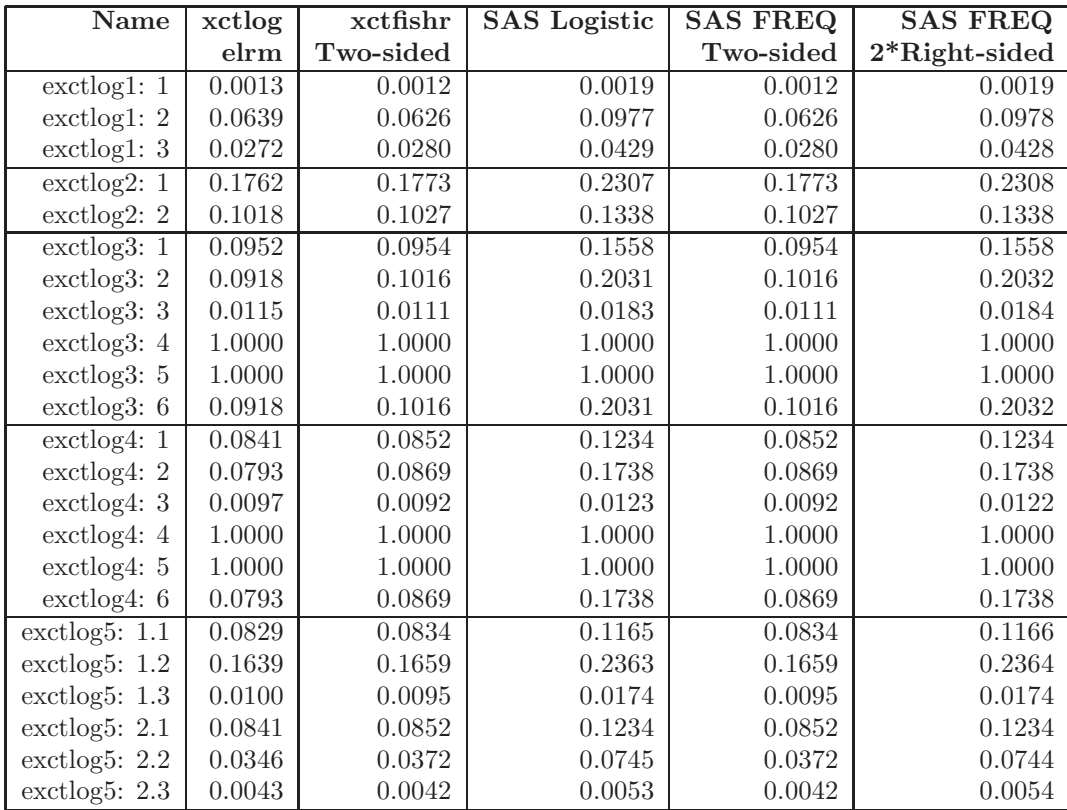

That simple model which reduces the general exact logistic regression problem to Fisher's exact test model illustrates that the R program elrm (and therefore the CMAT function  $xctlog()$  and the SAS PROC LOGISTIC compute the  $p$ value differently:

- $\bullet$  elrm computes the  $p$  value as in a two-sided test
- SAS PROC LOGISTIC computes the  $p$  value as twice the Right-sided  $Pr$  >=  $F$ .

In all our examples elrm never resulted in a  $p$  value larger than that which SAS PROC LOGISTIC obtained. Thanks to the developer Bob Derr, of SAS Institute, for pointing that difference out.

# <span id="page-55-0"></span>**5 The Bibliography**

## **References**

- [1] Agresti, A. (2002), *Categorical Data Analysis*, Second Edition, New York: John Wiley & Sons.
- [2] Berkelaar, M., Eikland, K., & Notebaert, P. (2004), *lp solve (alternatively lpsolve)*, Open source (Mixed-Integer) Linear Programming system, Version 5.5.
- [3] Blaker, H. (2000), "Confidence curves and improved exact confidence intervals for discrete distributions"; *Canadian Journal of Statistics*, **28**, 783- 798.
- [4] Breslow, N. E. & Day, N. E. (1980), *Statistical Methods of Cancer Research; Vol. I: The analysis of Case-Control Studies*, IARC Scientific Publications, IARC Lyon.
- [5] Czyzyk, J., Mehrotra, S., Wagner, M. & Wright, S.J. (1997) "PCx User Guide (Version 1.1)", Technical Report OTC 96/01, Office of Computational and Technology Research, US Dept. of Energy.
- [6] Fay, M. P. (2010), "Two-sided exact tests and matching confidence intervals for discrete data", *R Journal*, **2**, 53-58.
- [7] Fisher, R. A. (1935), "The logic of inductive inference", *Journal of the Royal Statistical Society, Series A*, 39-54.
- [8] Fisher, R. A. (1962), "Confidence limits for a cross-product ratio", *Australian Journal of Statistics*, **4**, 41.
- [9] Fisher, R. A. (1970), *Statistical Methods for Research Workers*, Oliver & Boyd.
- [10] Forrest, J. J. & Lougee-Helmer, R. (2014), *Cbc*, jjforre@us.ibm.com, robinlh@us.ibm.com.
- [11] Forrest, J. J., de la Nuez, D., & Lougee-Helmer, R. (2014), *Clp*, http://www.tsp.gatech.edu/concorde.
- [12] Gupta, A. & Avron, H. (2000, 2013), *WSMP: Watson Sparse Matrix Package*, *Part I - direct solution of symmetric systems*, *Part II - direct solution of general systems*, *Part III - iterative solution of sparse systems*, version 13.11, IBM Research Division, 1101 Kitchawan Road, Yorktown Heights, NY 10598 http://www.research.ibm.com/projects/wsmp
- [13] Hirjim, K.F. (2006), *Exact Analysis of Discrete Data*, New York: Chapman and Hall, CRC.
- [14] Mehta, C. R. & Patel, N. R. (1986), " Algorithm 643: FEXACT: A Fortran subroutine for Fisher's exact test on unordered  $r * c$  contingency tables", *ACM Transactions on mathematical Software*, **12**, 154-161.
- [15] "MPS file format", http://lpsolve.sourceforge.net/5.5/mps-format.htm
- [16] Murtagh, B. A. (1981), "Advanced Linear Programming: Computation and Practice", McGraw - Hill, New York.
- [17] Nazareth, J. L. (1987), "Computer Solutions of Linear Programs", Oxford University Press, New York - Oxford.
- [18] Patefield, W.M. (1981), "Algorithm AS 159. An efficient method for generating r ∗ c tables with given row and columns totals", *Applied Statistics*, **30**, 91-97.
- [19] Powell, J.M.D. (2014), "On fast trust region methods for quadratic models with linear constraints", Report DAMTP 2014/NA02, University of Cambridge.
- [20] Zamar, D., Graham, J., & McNency, B. (2007), "elrm: Software implementing exact-like inference for logistic regression models"; *JSS*, **21**.
- [21] Zamar, D., Graham, J., & McNency, B. (2013), "Package elrm", in CRAN.